NOAA Technical Memorandum ERL GLERL-46

A IWO-DIMENSIONAL LAKE CIRCULATION MODELING SYSTEM: PROGRAMS TO COMPUTE PARTICLE TRAJECTORIES AND THE MOTION OF DISSOLVED SUBSTANCES

John R. Bennett Anne H. Clites David J. Schwab

Great Lakes Environmental Research Laboratory Ann Arbor, Michigan May 1983

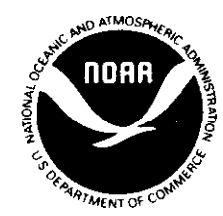

UNITED STATES DEPARTMENT OF COMMERCE

Malcolm Baldrige. Secretary

NATIONAL OCEANIC AND **Environmental Research** ATMOSPHERIC ADMINISTRATION Laboratories

Administrator **Director** Director

John V Byrne. George H. Ludwig

# NOTICE

Mention of a commercial company or product does not constitute an endorsement by NOAA Environmental Research Laboratories. Use for publicity or advertising purposes of information from this publication concerning proprietary products or the tests of such products is not authorized.

# CONTENTS

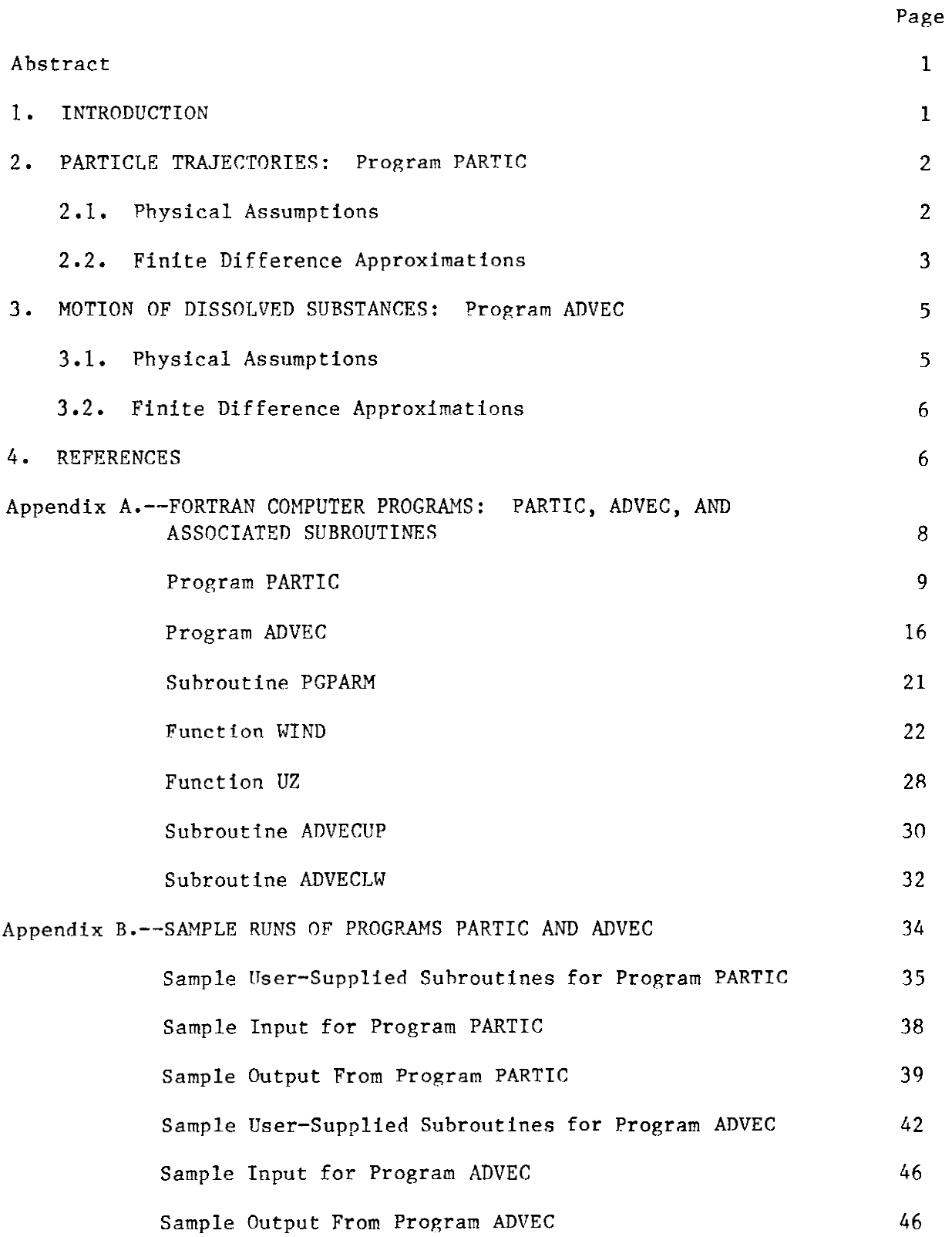

# FIGURE

L

1. Definition of variables in grid box i,j for lake circulation models.

# A TWO-DIMENSIONAL LAKE CIRCULATION MODELING SYSTEM: PROGRAMS TO COMPUTE PARTICLE TRAJECTORIES AND THE MOTION OF DISSOLVED SUBSTANCES\*

John R. Bennett, Anne Hutchinson Clites, and David J. Schwab

This report documents two computer programs that use currents from numerical lake circulation models to predict the motion of particles and dissolved substances. Movement of particles in the water is related to the vertically averaged current and to a percentage of the surface wind. Dissolved substances are assumed to be vertically mixed and thus to move only with the current. The user must provide bathymetric data, initial conditions, currents, winds, and a subroutine to generate output. The programs are very general and, though designed to be used with the hydrodynamic models and bathymetric grid generation programs documented in earlier GLERL technical memoranda, can he easily adapted to use input from other sources.

#### 1. INTRODUCTION

One of the more practical applications of lake and ocean circulation models is the prediction of drifting object trajectories for search and rescue operations or oil and chemical spill cleanup. This type of forecasting involves four basic steps. First, the wind stress is determined from either predicted or observed wind and the air-water temperature difference. Second, the currents are calculated from the wind stress, the initial and boundary conditions, and the density field. Third, trajectories are computed from the currents and winds. Finally, when forecasting the movement of oil or chemicals, the effects of physical or chemical transformations must be estimated. A detailed discussion of these is given by Stolzenbach et al. (1977). At present there are operational methods that perform all four of these calculations (Pickett, 1981; Simons et al., 1975; Torgrimson, 1981). These methods, of necessity, make compromises between physical nr numerical accuracy and ease of operation. Work continues to improve their accuracy while maintaining their broad applicability. The programs documented here are an attempt at making some of these refinements.

To test models of this type, the Great Lakes Environmental Research Laboratory (GLERL) has begun a field program using satellite-tracked current drifter buoys (Pickett et al., 1983). The drifter tracks will eventually be used to verify our model's predicted trajectories. Results of those tests will be published as they become available.

Our general lake circulation modeling system now consists of three parts: (1) a program to generate a bathymetric grid for any of the lakes and convert it to any size (Schwab and Sellers, 1980); (2) a set of programs to calculate

<sup>\*</sup>GLERL Contribution No. 364.

wind stress fields and to predict currents in either a free surface or rigidlid type of model (Schwab et al., 1981); and, with this report, (3) a set of **programs** to simulate the wind and current-driven motion of particles or of <sup>a</sup> dissolved substance in a lake. The programs documented in this memorandum were developed to use as input the bathymetric grid and current simulation developed earlier in **the** GLERL series; however, they can easily be adapted to use grids and currents generated elsewhere.

Within the main program, there are two diferent time steps in both programs. The large time step, DT, is supplied by the user. This increment determines how often the transport field will he updated and currents computed. Within this large time step, an internaltime step, DTT, is calculated from the maximum current and wind speeds and knowledge of the stability criteria for the numerical methods. These smaller increments are used for computing the motion of particles or of a dissolved substance due to wind and currents.

The user is called upon to tailor these programs to his/her individual needs. Each program contains several user-supplied subroutines for this purpose. Roth programs use <sup>a</sup> subroutine called UPDATE, which supplies **the trans**port field at the midpoint of **each large time step. Program** PARTIC calls subroutine UPPART to introduce particles into the lake. Program ADVEC **calls** subroutine INIT to initialize the concentration field. Subroutine PHYSICS within ADVEC may be used to introduce other sources and sinks to the model. Each program also requires a user-supplied subroutine to generate output. In addition to these subroutines, the user of **either program** must supply the bathymetric grid, transport field, wind field, and control parameters (time step, duration of run, water level increment, and anemometer height).

### 2. PARTICLE TRAJECTORIES: Program PARTIC

2.1 Physical Assumptions

Several assumptions **are** basic **to the physical processes** of the model:

- (1) The particles move with the vertically averaged current plus some usersupplied fraction of the wind.
- (2) When **particles** are driven by curr'ents alone (zero wind effect), **they do** not cross the shore boundary.
- (3) When particles are driven onshore **hy** wind, they stay there.
- (4) Within the large time step (specified by the user), the current and wind stay constant. The user may choose <sup>a</sup> time interpolation of wind and current and the time step accordingly.
- (5) The equations describing particle motion are:

$$
\frac{dx}{dt} = u(x,y) + au_a(x,y)
$$
 (1)

$$
\frac{dy}{dt} = v(x,y) + av_a(x,y)
$$
 (2)

where  $\frac{dx}{dt}$  and  $\frac{dy}{dt}$  are the particle velocity components, componënts of 'Ehe current, u and v are the x and y a is the wind factor (the fraction of the surface wind with which the particle travels), and  $\rm u_{a}$  and  $\rm v_{a}$  are the  $\rm x$  and  $\rm y$  components of the wind.

.

# 2.2 Finite Difference Approximations

The variables are defined at the points shown in figure <sup>1</sup> for each grid box in the bathymetric grid. To ensure that particles can only be driven across the shore boundary by wind, never by current alone, the model deals with wind and current in separate steps. During the wind step, the following first-order differential equations govern particle motion:

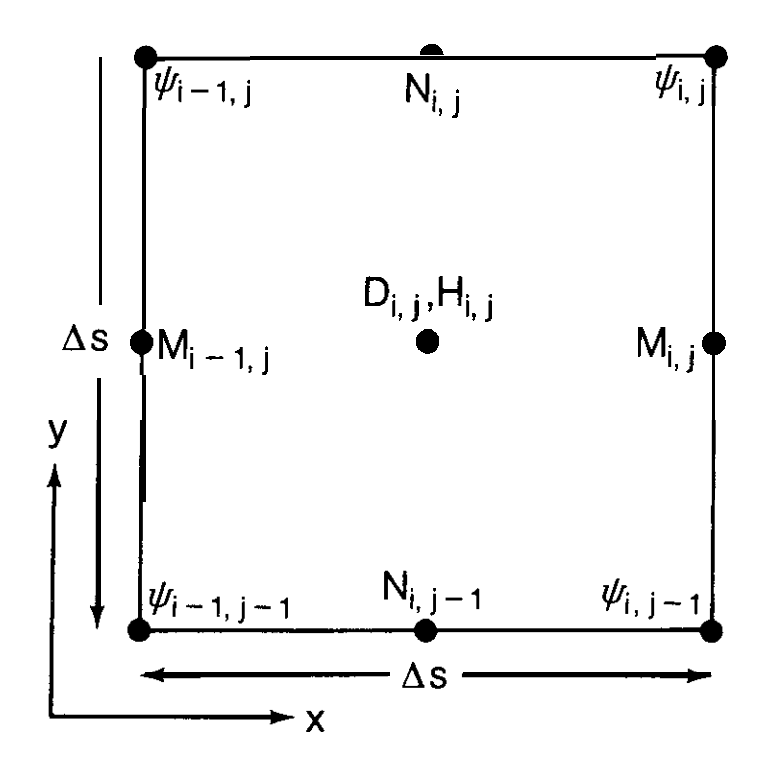

FIGUFS l.--Definition <sup>07</sup> variab%es in *grid box i, j for lake circulatinn models.*

$$
x^{n+1} - x^n = \Delta t \cdot a \cdot u_a(x^n, y^n)
$$
 (3)

$$
y^{n+1} - y^n = \Delta t \cdot a \cdot v_a(x^n, y^n)
$$
 (4)

This straightforward method is adequate since the wind has a simple spatial structure. A spatial interpolation scheme allows for wind measurements at different heights, if necessary.

Predicting motion due to currents is more complex for several reasons. First, the simplest methods for interpolating the velocity field give rise to particle trajectories that either cross the shore boundary, or for which particles near the boundary eventually become trapped in the grid corners. Second, the first-order time derivatives have persistent errors that cause the particles to drift toward the boundary. We have developed <sup>a</sup> method for interpolating the velocity components that minimizes the first problem and a second-order time stepping procedure that solves the second problem.

Spatially, the currents are interpolated to the  $\phi$  points in figure 1. In this **process,** care is taken to ensure **that the** boundary values are extrapolated from the interior. Referring to figure 1, every stream function point has north-south components of velocity on its right and left, and east-west components above and below it. Away from **the** shore boundary, interpolated values of the velocity components are formed by averaging **these.** However, if one of these components is zero (shore value), the nearest interior value of that component is used instead. This prevents artificial "dead" zones from developing in the grid corners. This **step** would not be necessary in <sup>a</sup> model that used <sup>a</sup> no-slip boundary condition. For **the** current interpolation **step** and the wind step, **we choose a smalls time step,** At', so that the stability criteria are satisfied:

$$
\Delta t' < \frac{\Delta S}{U_{\text{max}}} \tag{5}
$$

There are  $\frac{\Delta \texttt{t}}{\Delta \texttt{t}^{\texttt{r}}}$  small time steps, each of which obeys **the** following set of

$$
\frac{x^{n+1} - x^n}{\Delta t^n} = u(x^n, y^n) + 1/2 \frac{\partial u}{\partial x} (x^{n+1} - x^n) + 1/2 \frac{\partial u}{\Delta y} (y^{n+1} - y^n)
$$
 (6)

$$
\frac{y^{n+1} - y^{n}}{\Delta t!} = v(x^{n}, y^{n}) + 1/2 \frac{\partial v}{\partial x} (x^{n+1} - x^{n}) + 1/2 \frac{\partial v}{\partial y} (y^{n+1} - y^{n}) \qquad (7)
$$

These formulas were derived from Taylor series expansion about the old particle position.

The values of u, v, and their derivatives are computed hy bilinear interpolation from the four corner points of the grid square in which the particle begins the time step. Once this has been done, the pair of simultaneous linear equations (6) and (7) can be solved directly, yielding the new particle positions. The accuracy of this particle trajectory model is very dependent on grid size (Bennett et al., 1983).

#### 3. MOTION OF DISSOLVED SUBSTANCES: Program ADVEC

#### 3.1 Physical Assumptions

With the approximation that the water is incompressible and vertically well-mixed, the conservation equation for a dissolved substance or a property carried with the water is

$$
\frac{\partial (C \cdot (D + H))}{\partial t} = -\frac{\partial}{\partial x} (U \cdot C) - \frac{\partial}{\partial y} (V \cdot C) + P(x, y, t)
$$
 (8)

In this equation, C(x,y,t) is the concentration of **the** substance in units of kilograms per cubic meter,  $D(x,y)$  is the equilibrium water depth,  $H(x,y,t)$  is the time-dependent water level fluctuation, and II and V are the x and y components of the volume transport, defined as:

$$
U = \int_{-D}^{H} u dz, \qquad V = \int_{-D}^{H} v dz
$$
 (9)

 $P(x,y,t)$  is a function that describes sources, sinks, or other physical processes, such as decay or horizontal mixing. All initial conditions, volume transports, and sources and sinks must be provided by the user. The timedependent fluctuation of the water level, however, is computed within the program:

$$
\frac{\partial H}{\partial t} = -\frac{\partial U}{\partial x} - \frac{\partial V}{\partial y}
$$
 (10)

This ensures that the water level is always compatible with the transports.

### 3.2 Finite Difference Approximations

The program solves equation  $(8)$  in three steps according to the three terms that affect the total mass of C:

$$
\frac{\partial C}{\partial t} = -\frac{1}{(D+H)} \frac{\partial}{\partial x} (UC) + \frac{\partial}{\partial y} (VC)
$$
step 1

$$
-\frac{1}{(D+H)}\frac{\partial H}{\partial t} \qquad \qquad \text{step 2}
$$

 $+P$  step 3

In steps <sup>1</sup> and 2, the terms are evaluated in a conservative manner so that:

$$
\frac{\partial}{\partial t} \left( \int_{1}^{t} C^{*}(D+H) \Delta S^{2} \right) = \text{river fluxes}
$$

If there are no river fluxes in the system, the total mass of C will not change.

To calculate the advective terms of step 1, the program alternates between the upwind method and the Lax-wendroff method. Both of these are standard methods described in many textbooks (e.g., Roache, 1972; Richtmyer and Morton, 1967).

## 4. REFERENCES

- Rennett, J. R., Campbell, J. E., and Clites, A. H. 1983. Accuracy of a finite difference method for computing Eulerian and Lagrangian currents. Submitted to *J. Comp. Phys.*
- Pickett, R. L. 1981. Great Lakes spill model operating instructions, NOAA Tech. Memo. ERL GLERL-XX, National Technical Information Service, Sprinfield, Va. 22151. 9 pp.
- Pickett, R. L., Campbell, J. E., Clites, A. H., and Partridge, R. M. 1983. Satellite-tracked current drifters in Lake Michigan. J. Great Lakes  $Res. 9(1):106-108.$
- Richtmyer, R. D., and Morton, K. W. 1967. Difference methods for initialvalue problems, second edition, Interscience Publishers, J. Wiley and Sons, New York, N.Y., 419 pp.
- Roach=, P. J. 1972. Computational *j'luid dynamics,* Hermosa Publishers, Albuquerque, N.M., 446 pp.
- Schwab, D. J., and Sellers, D. L. 1980. Computerized bathymetry and shorelines of the Great Lakes, NOAA Data Rept. ERL GLERL-16, National Technical Information Service, Springfield, Va. 22151. 13 pp.
- Schwab, D. J., Bennett, J. R., and Jessup, A. T. 1981. A two-dimensional lake circulation modeling system, NOAA Tech. Memo. ERL GLERL-38, National Technical Information Service, Springfield, Va. 22151. 79 pp.
- Simons, T. J., Beal, G. S., Beal, K., El-Shaarawi, and Murty, T. S. 1975. Operational model for predicting the movement of oil in Canadian navigable waters, Rept. No. 37, Marine Sciences Directorate, Ottawa, Ont. *30* PP.
- Stolzenbach, D. K., Madsen, 0. S., Adams, E. E., Pollack, A. M., and Cooper, C. K. 1977. A review of basic techniques for predicting the behavior of surface oil slicks, M.I.T. Sea Grant Program Rept. No. 77-8, Massachusetts Institute of Technology, Cambridge, Mass. *322* pp.
- Torgrimson, G. M. 1981. A comprehensive model for oil spill simulation. In: *Proceedings,* of *the 1981 Oil spill Conference,* pp. 423-428. American Petroleum Institute, Environmental Protection Agency, U.S. Coast Guard, Atlanta, Ga.

Appendix A.--FORTRAN COMPUTER PROGRAMS: PARTIC, ADVEC, AND ASSOCIATED SUBROUTINES

Ì

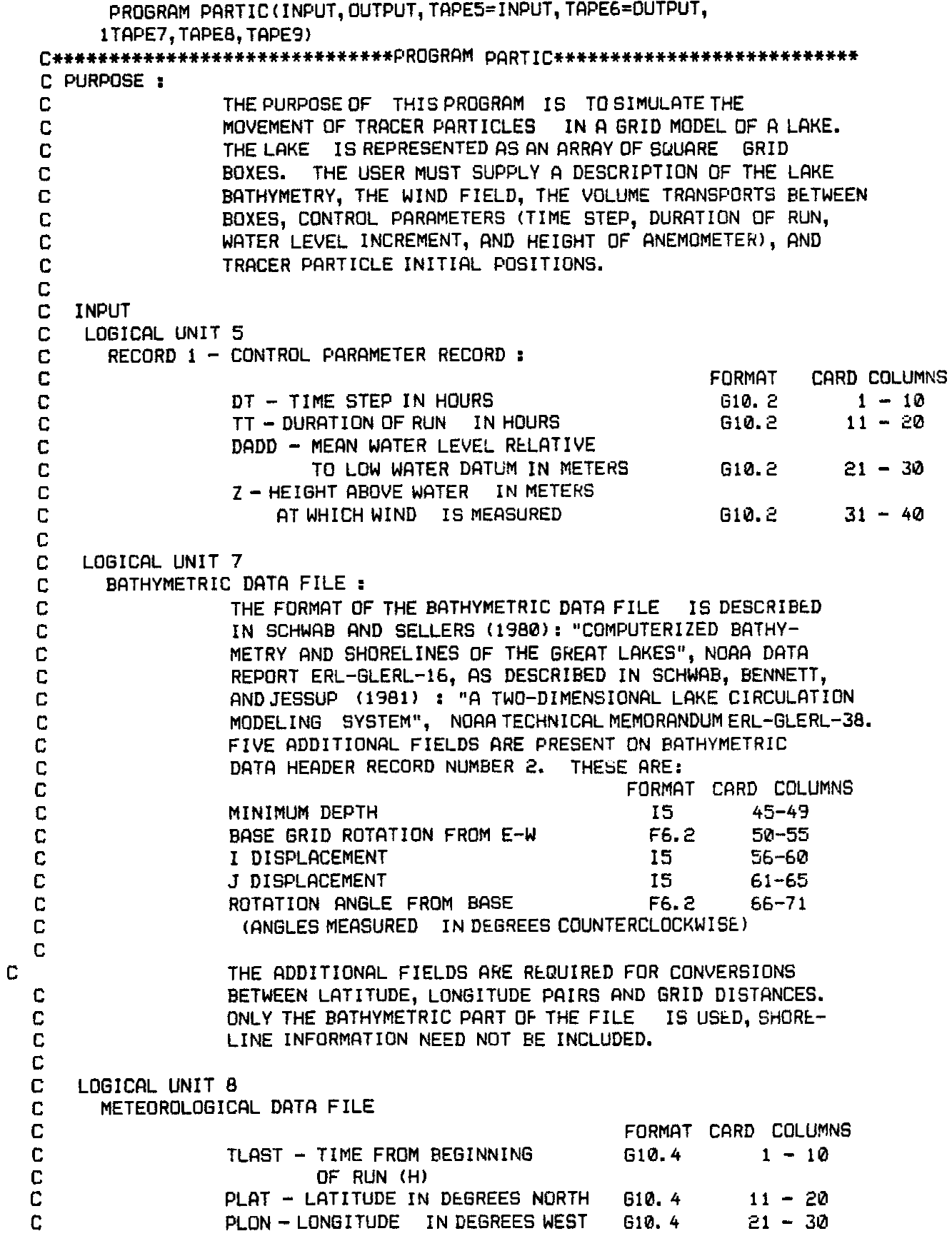

C C C C c c C  $\mathbb{C}$ C C C c C C c C C C C C  $\overline{C}$ C C C C C C C C C C C C C C C C C C C C C C C C C C C C C C C C C **<sup>Z</sup> - HEIGHT OF INSTRUMENT (M) GiQ. <sup>4</sup> <sup>31</sup> - <sup>40</sup> TFI - TEMPERRTURE OF RIR (C) G:0.4 <sup>41</sup> - <sup>50</sup> TW - TEMPERATURE OF WFITER (C) 610.4 <sup>51</sup> - <sup>60</sup> WS - WIND SPEED (M/S) 610.4 <sup>61</sup> - <sup>70</sup> WD - WIND DIRECTION (DEG! 610.4 <sup>71</sup> - <sup>80</sup> RLL DFITFI FOR THE SFlME TIME QHE GHOUPED TOGETHER, WITH F) MAXIMUM OF 25 STFITIONS IN FI GROUP. + NOTE: END-OF-FILE IS INDICATED RY <sup>A</sup> RECORD WITH <sup>A</sup> NEGRTIVE TIME. OUTPUT : LOGICRL** UNIT 6 : **CONTROL P~IRFIMETERS, BRTHYMETHY, RND FI LIST OF THE METEOROLOGICGL DRTR RECORDS. COMMON BLOCKS /CPRRM/ Di, TT, DRDD, <sup>Z</sup> - CONTROL PRRAMETERS /GPflRM/ RPRRM (231, IPRRML54) - REAL FIND INTEGER F'RROMETERS DESCRIfiING THE HRTHYMETRIC GRID. SEE SUHROUTINE RGRID FOR DETOILS. SUBROUTINES RGRID - REFlDS THE HOTHYMETRIC DRTR FILE PGPRRM - PRINTS GRID PARFlMETEHS PRNT - FORMRTS FIND PRINTS OUTF'UT ON GI!D UZL - CflLCULRTES DRRG COEFFICIENTS RkD WIND PROFILE PRRRMETERS USED RY FUNCTION WIND FUNCTION WIND - REFlDS METEOROLOGICfiL DFITa FIND CRLCL!LRTES <sup>X</sup> FlND Y COMPONENTS OF WIND FUNCTION XDIST - RETURNS <sup>X</sup> DISTRNCE FROM GRID ORIGIN GIVEN LFlTITUDE FlND LONGITUDE FUNCTION YDIST - RETURNS <sup>Y</sup> DISTRNCE FROM GRID ORIGIN GIVEN LRTITUDE RND LONGITUDE FUNCTION UZ - CFlLCULFlTES WIND SPEED RT CI DIFFERENT**  $HEIGHT$  (ZWIND) THAN THE OBSERVATIONAL HEIGHT (Z) **HRSED ON WIND PROFILE PRRRMETERS THE USER MUST SUPPLY THREE SURROUTINES TO UPDFITE TRFlNSPORTS RND GENERRTE OUTPUT. THEY FIRE: LlPPf?RT(T,PGRT,WFGCTR,CFflCTR,NPMf?X) - CRLLED FIT THE** RtGINNING **OF ERCH TIMESTEP TO INITIFILIZE PRRTICLE POSITIONS. <sup>T</sup> IS** IN **SECONDS FROM BEGINNING OF RUN. PRRT DtFINES THE. F9RTICLE POSITIONS IN METERS RELATIVE TO THE GRID. THE FRflCTION OF THE WIND SPEED WITH WHICH PFIRTICLES MOVE IN PURELY WIND DRIVEN MOTION. CFFiCTR IS THE FRRCTION FOR CURRENT. NPMRX IS THE MRXImUM NUMHkR OF PRRTICLES THRT MRY St INTRODUCED IN ONE TIMESTEP. UPDATE(T,D,U,V, WORK, IDIM) - SUPPLIES TRRNSPORT FIELD R1 THE MIDDLE OF E0CH TIMESTEP. <sup>T</sup> IS 1N SECONDS FRUM BEGINNING OF RUN.**

```
C D IS THE DEPTH FIRRFIY. U FIND V RRE THE X C)ND Y COMPONENTS OF
C TRRNSPORT. U(I,J), THE X COMPONENT OF TRRNSPORT, IS DEFINED FIT
C THE CENTER OF THE RIGHT SIDE OF GtiID BOX I,J. V(I,J), THE Y
C COMPONENT OF TRRNSPORT, IS DEFINED RT THE CENTER UF THE IOP OF
              C GRID BOX 1,J. WORK(I,J) IS FI TEMPORflRY STORAGE FIHRFlY CONTRIN-
C ING STREFlM FUNCTION FIELDS. IDIM IS THE FIRST DIMENSION UF
C D, U, FlND V.
C
c * NOTE: TRANSPORTS ARE ONLY REQUIRED AT THE MIDPOINT OF<br>C EACH TIME STEP, I.E., T = DT*(I+1/2), WHERE I=1,
                     EACH TIME STEP, I.E., T = DT*(I+1/2), WHERE I=1, 2, 3, ...C
C POUTP(T,D,PRRT,IDIM) - GENERFITES USER-REQUIRED OUTPUT.
              C POUTP IS CRLLED BY PFlRTIC EVEHY TIME STEP (DT, SPECIFIED
C BY THE USER). T IS THE TIME IN SkCONDS FROM THE BtGINNING
C OF THE RUN. D IS THE DEPTH ARRAY. PART DEFINES THE<br>C PARTICLE POSITIONS (IN METERS RELATIVE TO THE GRID OF
C PRRTICLE POSITIONS (IN METERS RELRTIVE TO THE GRID ORIGIN).
              IDIM IS THE FIRST DIMENSION OF D.
C
C HISTORY
               C WRITTEN BY J. R. BtNNETT FIND I?. H. CLITES, 1'382, GHEFlT
C LRKES ENVIRONMENTFIL RESEFIRCH LRBORRTORY, FiNN RRBOR,MI.
C
      REFlL D(50,50),WORK(50,50),U(50,50),V(S0,50),
     1 PART(2,100), WFACTR(100), CFACTR(100)
      COMMON/CPRRM/DT, TT, DRDD, Z
      COMMON/GPARM/RPARM(23), IPARM(54)
      DRTR IDIM, JDIM/50,50/
      DATA NPMAX/100/
C
C REFID BATHYMETRIC GRID INFORMf?TION
C
      CRLL RGRID(7, D, IDIM, JDIM)
C
C REFlD CONTROL PFlRFIMETERS
n
      REFID(5,100) DT, TT, DFtDD, Z
      WRITE(6,110) DT, TT, DADD, Z
      NSTEPS = TT/DT
      DT = DTs3E.00.
      IM = IPARM(1)JM = IPARN(2)DS = RPRRM(3)
      DMIN = RPRRM(5) + DRDD
      IMMl = IN-1
      JMM1 = JM-1C
C CLEAR RRRFlYS FiND RDD WRTER LEVEL INCREMENT
C
      DO 20 I = 1,IM
         D0 20 J = 1, JMU(I, J) = 0.V(I, J) = 0.WORK(I,J) = 0.
            IF ( D(I,J) .LT. RPRRM(5)) GO TO 20
```

```
D(I, J) = D(I, J) + D \Theta D20 CONTINUE
C
C IF WFlTER LEVEL INCREMENT RESULTS IN G NEGilT!VE DMIN, STOP
C
      IF (DMIN . LE. 0.0) GO TO 30
C
C PRINT BFITHYMETRIC DRTR FILE HERDER INFORMRTION
C
      CRLL PGPFlRM (6)
C
C PRINT DEPTH FIELD
C
      CflLL PRNT(6, D, IDIM, IM, JM, 0.1
      WRITE(6,130)
C
C MRIN ITERATION LOOP
C
      T = 0.
      DO 30 NS=i, NSTEPS
C
C GET PRRTICLES FOR THIS TIMESTEP
C
      CRLL UPPFlRT (T, PFIRT, WFFICTR, CkCTR, NPRRT, NPMRX)
      IF (NPRRT .G~l-. NPMFIX) GO TO 95
C
C MOVE TO MIDDLE OF TIMESTEP
C
      T = T + DT/2.
C
C UPDRTE TRRNSPORTS
C
      CFlLL UPDFITECT, D, U, V, WORK, IDIM)
C
C CONVERT TRFINSPORTS TO HFlLF CURRENTS FY DIVIDING HY TWICE DtPTH
C
      DO 40 I=l, IMMi
         DO 40 J=l,JMMl
             IF (D(I,J) .GE. DMIN .RND. D(I+l,J) .GE. DMIN)
     1 U(I, J) = U(I, J)/(D(I, J) + D(I+1, J))IF (D(I,J) .GE. DMIN .FtND. D(I,J+i) .Gt. DMIN)
     1 V(I, J) = V(I, J)/(D(I, J) + D(I, J+1))40 CONTINUE
; INTERPOLFITE CURRENTS TO STREFIM FUNCTION POINTS, TFlKING CRRE
C TO USE INTERIOR CURRENTS FIT THE SHORE SOUNDFIRY
C
      UMAX = 0.
      DO 51 I=l,IMMl
         IM1 = I-1IF(I, EQ, 1) IM1 = 1DO 51 J=i,JMMl
            UUP = U(I,J+l)
            IF (D(I,J+l) . LT. DMIN) UUP = U(I+l,J+l)
```

```
C
C
C
C
C
C
C
C
C
              IF (D(I+i,J+l) . LT. DMIN) UUP = U(IMl,J+i)
             UDN = U(I,J)IF (D(1, J). LT. DMIN) UDN = U(1+1, J)IF (D(I+1,J),LT. DMIN) UDN = U(IM1,J)IF (D(I,J) .LT. DMIN .FIND. D(I+l, J) .L-l. DMIN) UDN=UUP
             IF (D(I,J+l) . LT. DMIN .FlND. D(I+l,J+l) .LT. DMIN) UUP=UDN
             WORK(I, J) = UUP + UDNCQLCULFITE MFIXIMUM CURRENT SPEED
             UMAX = AMAX1(UMAX, ABS(WORK(I,J)))51 CONTINUE
       DO 50 I=l, IMMl
          DO 50 J=i, JMMl
          U(I,J) = WORK(I,J)50 CONTINUE
       DO 53 J=l, JMMl
          JMI = J-1IF (J .EQ. 1) JMl = 1
          DO 53 I=l, INN1
             VR = V(I+1,J)IF (D(I+1, J) . LT. DMIN) VR = V(I+1, J+1)IF (D(I+l, J+i) .LT. DMIN) VR = V(I+l,JMl)
             VL = V(I, J)IF (D(I, J), LT. DMIN)VL = V(I, J+1)IF (D(I, J+1) . LT. DMIN) VL = V(I, JM1)IF (D(I,J) .LT. DMIN .nND. D(I,J+i) .LT. DMIN) VL=VR
             IF (D(I+i, J) .LT. DMIN .flND. D(I+l,J+l) .LT. DMIN) VR=VL
             WORK(I,J) = VL + VR
             UMAX = AMAXI(UMAX, ABS(WORK(I,J)))53 CONTINUE
      DO 52 I=l, IMMl
          DO 52 J=l, JMMl
          V(I, J) = WORK(I, J)52 CONTINUE
   CRLCULRTE MFlXIMUM WIND SPEED
      XMAX = IM*DS
      YMRX = IM+DS
      WMAX = 0.0WMAX = AMAX1(WMAX, ABS(WIND(T, 2., 2., 1, Z)))WMAX = F)MFIXl (WMRX,RBS(WIND(T,O. ,0. ,2, Z)))
      WMRX = FIMRXl(WMFtX,FiBS(WIND(T,0.,YMFIX,i,Z)))
      WMAX = AMAX1 (WMAX, ABS(WIND(T, 0., YMAX, 2, Z)))
      WMAX = AMAX1(WMAX, ABS(WIND(T,XMAX, 0., 1, Z)))WMFIX = AMFIX (WMRX,flBS(WIND(T, XMRX,B. ,2, Z)))
      WMF)X = RMf4Xl (WMflX,FtBS(WIND(T,XMflX,YMQX, 1, Z)))
      WMAX = AMAX1 (WMAX, ABS (WIND (T, XMAX, YMAX, 2, Z)))
   COMPUTE MRXIMUM CURRENT RND WIND FRCTORS
      SPDMFlX = 0.0
```

```
13
```

```
CFMAX = 0.0WFMAX = 0.0DO 55 N=1, NPART
           CFMAX = AMAX1(CFMAX, CFACTR(N))WFMAX = AMAX1(WFMAX, WFACTR(N))55 CONTINUE
\mathbf CUSE MAXIMUM CURRENT AND WIND SPEEDS TO CALCULATE INTERNAL TIME 87 EP
\mathbf C\mathbb{C}SPDMAX = AMAX1(CFMAX*UMAX, WFMAX*WMAX)NDTT = (IFIX((SPDMAX*DT)/DS) + 1)*8DTT = DT/NDTTDTDS2 = (DTT*0.5) /DS
\mathbb CMOVE PARTICLES WITH CURRENTS
C.
\mathbf CDO 60 NDT=1, NDTT
           DO 70 N=1, NPART
              I = IFIX(PART (1, N)/DS) + 1J = IFIX(PART (2, N)/DS) + 1IF (D(I,J) .LT. DMIN) GOTO70
              DX = (PART(1, N)/DS) - FLOAT(I-1)DY = (PART(2, N)/DS) - FLOAT(J - 1)UOLD = CFACTR(N) * (U(I-1, J-1) * (1, Q-DX) * (1, Q-DY) + U(I, J-1) *DX*(1, 2-DY) + U(I-1, J) * DY * (1, 2-DX) + U(I, J) * DX * DY)\mathbf 1VOLD = CFACTR(N) * (V(I-1, J-1) * (1, 0-DX) * (1, 0-DY) + V(I, J-1) *DX*(1, 2-DY) + V(I-1, J) * DY * (1, 2-DX) + V(I, J) * DX * DY)\mathbf{I}AA = CFACTR(N) * DTDS2 * ((U(I, J) - U(I-1, J)) * DY +(U(I, J-1)-U(I-1, J-1)) * (1. \mathcal{Q}-DY))\mathbf{1}BB = CFACTR(N) *DTDS2*((U(I, J)-U(I, J-1)) *DX +
                   (U(I-1, J)-U(I-1, J-1))*(1, Q-DX))\mathbf{I}CC = CFACTR(N)*DTDS2*((V(I, J)-V(I-1, J))*DY +
                   (V(I, J-1)-V(I-1, J-1)) * (1. Q-DY))\mathbf{1}DD = CFACTR(N) * DTDS2 * ( (V(I, J) - V(I, J-1)) * DX +\mathbf{1}(V(I-1, J)-V(I-1, J-1))*(1.0-DX))DENOM= 1.0 - AA - DD + AA*DD - BB*CC
              UPART = (UOLD* (1, 0-DD) + VOLD*BB) /DENOM
              VPART = (UOLD*CC + VOLD*(1.0-AA)) / DENOMPART(1, N) = PART(1, N) + DTT*UPARTPART(2, N) = PART(2, N) + DTT*VPART\mathbf C\mathbf CCHECK TO SEE WHETHER THE CURRENT HAS CAUSED THE PARTICLE
\mathbf CTO CROSS THE SHORE BOUNDARY. IF IT HAS, MOVE IT BACK,
    TAKING THE SHORTEST ROUTE.
C
C.
              I = IFIX(PART (1, N)/DS) + 1J = IFIX(PART (2, N)/DS) + 1IF (D(I,J) . GE. DMIN) GO TO 70
              DX = (PART(1, N)/DS) - FLOAT(I-1)DY = (PART(2, N)/DS) - FLOAT(J-1)DXMLN = AMIN1(DX, 1. Q-DX)DYMIN = AMIN1 (DY, 1.0-DY)
              IF (DYMIN .LT. DXMIN) GO TO 75
              IF (DX.LE. \emptyset.5) PART(1,N)=PART(1,N)-1.01*DS*DX
```

```
14
```

```
C
C
C
C
C
C
C
C
C
C
C
C
C
             IF (DX .GT. 0.5) PfiRT(l,N)=PRRT(l,N)+l.0l*DS*(I.O-DX)
             GO TO 70
   75 CONTINUE
             IF (DY .LE. 0.5) PRRT(2,N)=P0RT(2,N)-I.B1IDS+DY
             IF (DV .GT. 0.5) PRRT12,N)=PART(2,N)+l.0l*DSI(I.O-DV)
   70 CONTINUE
   MOVE PARTICLES WITH WIND. IF A PARTICLE CROSSES THE SHORE
   BOUNDRRV DRIVEN BY THE WIND, IT STRYS THERE FOREVER.
      DO 60 N=l,NPFIRT
         I = IFIX(PRRT(l,N)/DS) + 1
          J = IFIX(PfiRT(2,N)/DS) + 1
         IF (D(I,J) .LT. DMIN) GO TO 80
         UPART = WFACTR(N)*WIND(T, PART(1,N), PART(2,N), 1, Z)VPART = WFACTR(N)*WIND(T, PART(1, N), PART(2, N), 2, Z)
         PART(I, N) = PART(I, N) + UPART * DTTPGRT (2, N) = PF(RT (2, N) +VFFIRT+DTT
   80 CONTINUE
   60 CONTINUE
  UPDRTE TIME
      T = NS+DT
  CFlLL OUTPUT ROUTINE
      CFlLL POUTPCT, D, PRRT, NPRRT, IDIM)
   END MFIIN LOOP
   30 CONTINUE
      STOP
   90 WRITE (6,120) DRDD
      STOP
   95 WRITE (6,140)
      STOP
  100 FORMflT(4Fl0.2)
  110 FORMRT("1" //,'I DT = ",F6.2," TT = ", F6.2, " DRDD = ",F6.2,
     1
          \mathbf{Z} = \mathbf{I}, FS. 2)
  120 FORMRT("l",?OX, "THE WflTER LEVEL INCREMENT", FS. 2, "RESULTS IN I?",
     1 "NEGRTIVE MININUN DEPTH - FROGRRM TERMINRTED")
  130 FORMRT(50X, "DEPTH RELFlTIVE TO MERN WFlTER LEVEL")
  140 FORNQT("1",20X, "THE NUMBER OF PRRTICLES EXCEEDS THE MRXIMUM")
      END
```
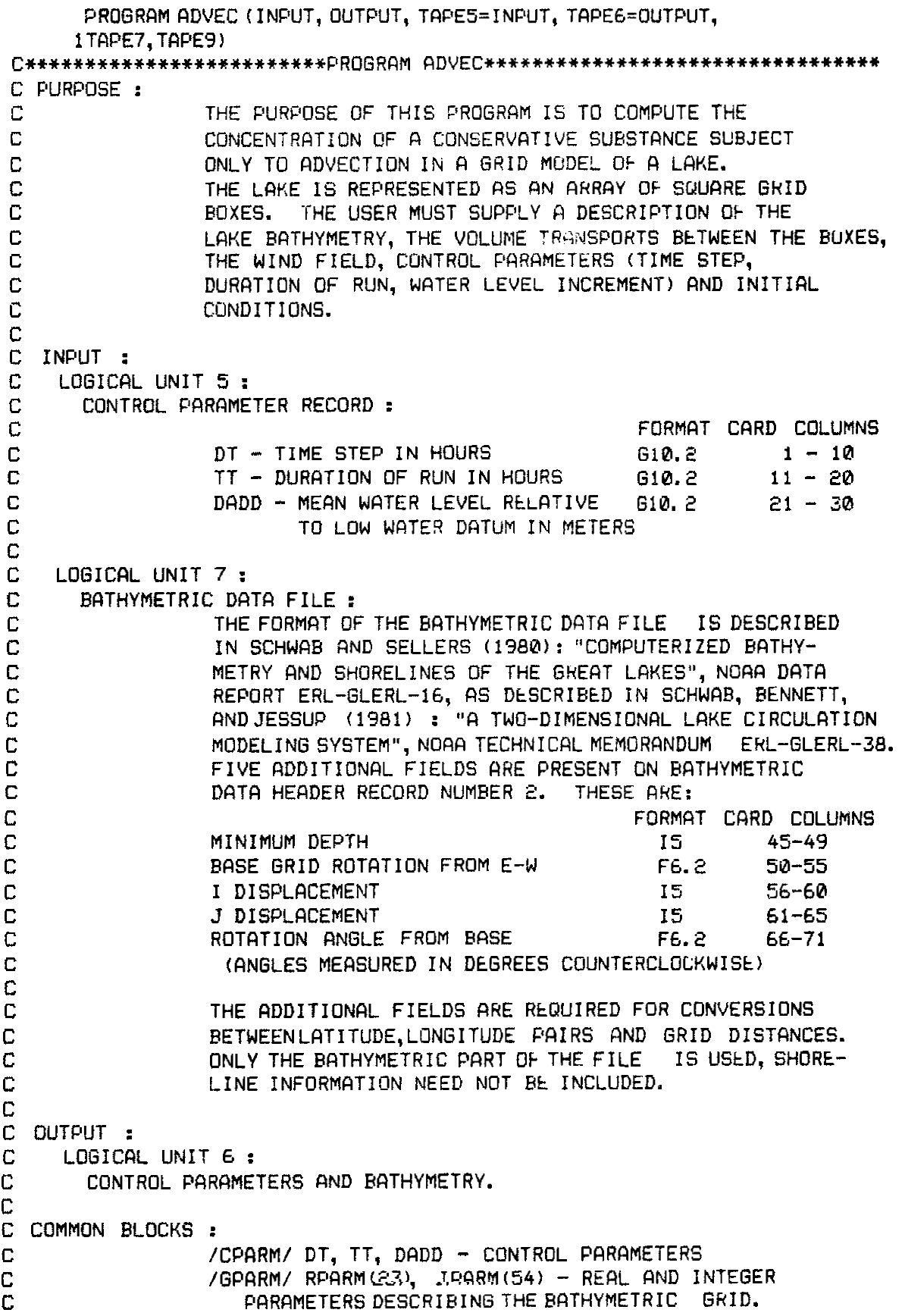

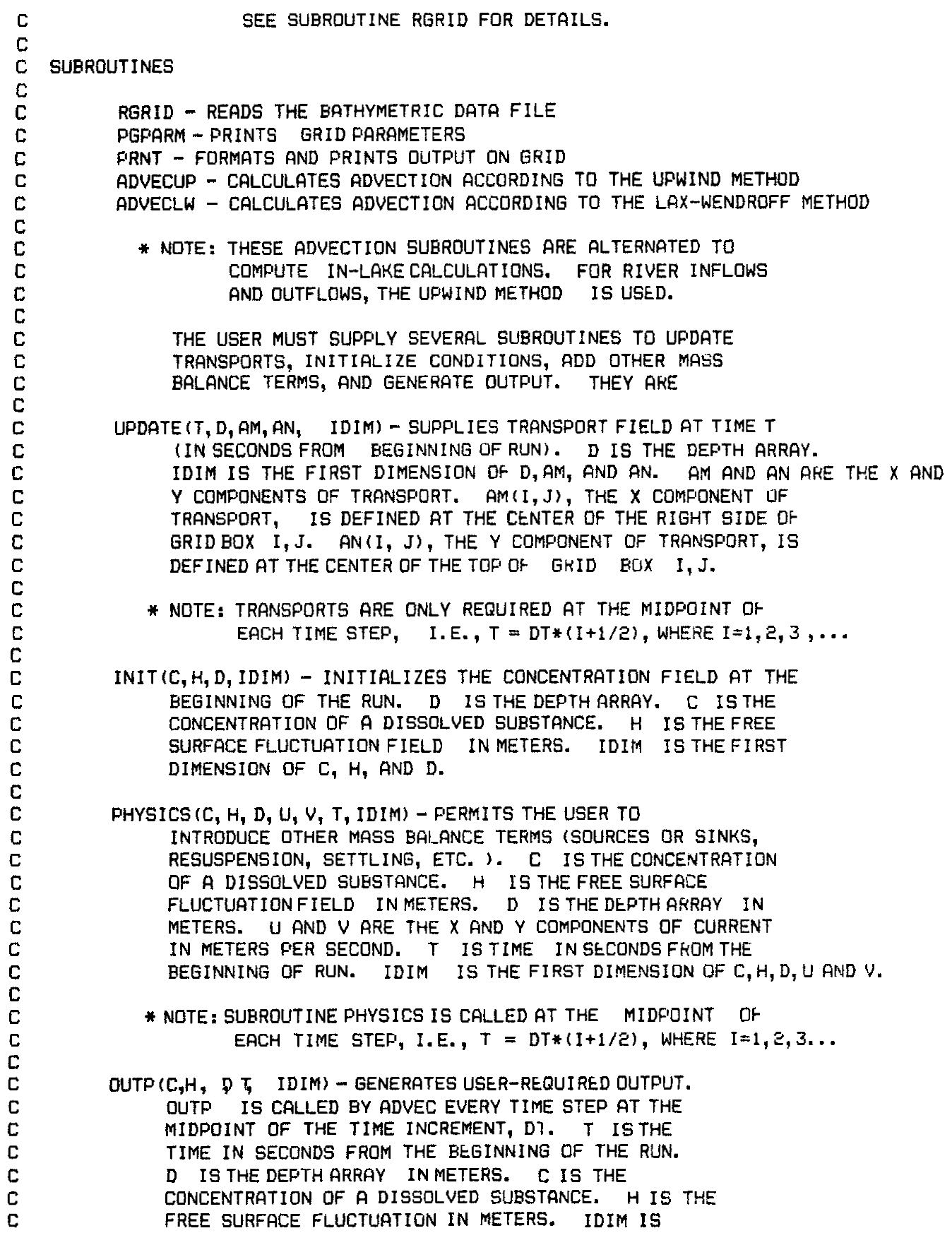

```
C.
               THE FIRST DIMENSION OF C. H. AND D.
C
   HISTORY:
               WRITTEN BY J. R. BENNETT AND A. H. CLITES, 1982,
               GREAT LAKES ENVIRONMENTAL RESEARCH LABORATORY,
               ANN ARBOR, MICHIGAN.
      REAL D(50, 50), H(50, 50), AM(50, 50), AN(50, 50), C(50, 50),
     IFLUXX(50,50), FLUXY(50,50), U(50,50), V(50,50), HOLD(50,50)
      COMMON/CPARM/DT, TT, DADD
      COMMON/GPARM/RPARM(23), IPARM(54)
      COMMON/BOTTOM/SED (50, 50)
      DATA IDIM, JDIM /50,50/
C
C READ BATHYMETRIC GRID INFORMATION
\mathbb{C}CALL RGRID (7, D, IDIM, JDIM)
      READ (5,100) DT, TT, DADD
C
   READ CONTROL PARAMETERS
\mathbf CC.
      WRITE (6,110) DT, TT, DADD
      NSTEPS = TT / DTDT = DT + 3600.IM = IPARM(1)JM = IPARM(2)DS = RPARM(3)DMIN = RPARM(5) + DADDIMM = IM - 1JMM = JM - 1C
C CLEAR ARRAYS AND ADD WATER LEVEL INCREMENT
\mathbf CDO 10 I = 1, IM
        D0 10 J = 1, JMH(I, J) = \emptyset.HOLD(I, J) = 0.AM(I, J) = 0.AN(I, J) = 0.C(I, J) = 0.FLUXX(I,J) = 0.FLUXY(I, J) = Q.U(I,J)=0.V(I,J)=0.ISTEP=0.
           IF (D(1, J) . LT. RPARM(5)) GO TO 10
          D(I, J) = D(I, J) + DADD10 CONTINUE
C.
C IF WATER LEVEL INCREMENT RESULTS IN A NEGATIVE DMIN, STOP
C
      IF (DMIN . LE. 0.0) 60 TO 95
C
C PRINT BATHYMETRIC DATA FILE HEADER INFORMATION
```

```
18
```

```
C
      COLL PGPFIRM (6)
 C
C PRINT DEPTH FIELD
C
       CFlLL PRNT (6, D, IDIM, IM, JM, 0.)
      WRITE (6,140)
c
    C INITIRLIZE CONCENTRRTION FIELD
C
      CRLL INIT (C, H, D, IDIM)
C
C MRIN ITERRTION LOOP
C
      T=0.
      DO 20 N = 1, NSTEPS
         T = T + DT/2.
C
C UPDRTE TRRNSPORTS
C
         CALL UPDFlTE ( T, D, RM, RN, IDIM 1
         UMFlX = 0.
C
C CONVERT TRRNSPORTS TO CURRENTS BY DIVIDING BY DtPTH
C
      DO 30 I=l, IMMl
         DO 30 J=l,JMMl
            IF(D(I,J) .GE. DMIN .OR. D(I+l,J) .GE. DMIN) U(I,J) =
     1 (2.0+AM(I,J))/(D(I,J) + D(I+l,J)+H(I,J)+H(I+l,J))
            IF(D(I,J) .GE. DMIN .OR. D(I,J+l) .GE. DMIN) V(I,J) =
     1 (2.0*AN(I,J)/(D(I,J) + D(I,J+1)+H(I,J)+H(I,J+1))C
C CFiLCULFlTE MRXIMUM CURRENT SPEED
C
      UMF)X=FIMFIXl (UMRX, RBS(U(1, J) ))
      UMAX=AMAX1(UMAX, ABS(V(I, J)))
   30 CONTINUE
\GammaC USE MRXIMUM CURRENT SPEED TO CQLCULF)TE INTERNFIL TIME STEP
C
      NDTT=IFIX(i.S*(((UMflX+DT)/DS)+0.7))
      DTT=DT/NDTT
      DO 40 NT=l,NDTT
         ISTEP = ISTEP + 1
C
C CALL ADVECTION SUBROUTINE (RLTERNRTES UPWIND METHOD WITH
C LRX-WENDROFF METHOD)
C
      IF(MOD(ISTEP,2). ER.O) CRLL RDVECUP(C,D,nM,RN,H,DTT,
     1 FLUXX,FLUXY, U, V, IDIM)
      IF (MOD (ISTEP, 2). NE. 0) CFILL RDVECLW (C, D, F(M, AN, H, DTT,
     1 FLUXX,FLUXY,U,V, IDIM)
C
```

```
19
```

```
C CALCULATE WATER LEVEL DISPLACEMENT
\GammaDO 50 I=2, IMM1
          DO 50 J=2, JMM1
              IF (D(1, J) .LT. DMIN) GO TO 50
              HOLD(I, J) = H(I, J)H(I, J) = H(I, J) + (DTT/DS) * (AM(I-1, J) - AN(I, J)\mathbf{1}+ AN(I, J-1) - AN(I, J)IF ( (D(1, J) + H(1, J)). LE. 0.0 BUT090
              C(I, J) = C(I, J) + (HOLD(I, J) + D(I, J))/ (H(I, J) + D(I, J)))\mathbf{1}50 CONTINUE
   40 CONTINUE
\mathbf C\mathbb CCALL PHYSICS ROUTINE
\mathbf CCALL PHYSICS (C, H, D, U, V, T, IDIM)
       T = N * DT\mathbf CC CALL OUTPUT ROUTINE
\mathsf CCALLOUTP (C, H, D, T, IDIM)
C
CEND MAIN LOOP
\Gamma20 CONTINUE
      STOP
   90 WRITE (6, 120)
       STOP
   95 WRITE (6, 130) DADD
       STOP
  100 FORMAT (F10.7, 2F10.2)
  110 FORMAT ("1", //, " DT = ", F10.7, " TT = ", F6.2, " DADD = ", F6.2)
  120 FORMAT ("1", 20X, "NEGATIVE WATER DEPTH")<br>130 FORMAT ("1", 20X, "THE WATER LEVEL INCREMENT", F8.2, "RESULTS IN A"
                "NEGATIVE MINIMUM DEPTH - PROGRAM } ERMINATED" )
      \mathbf{1}140 FORMAT (50X, "DEPTH RELATIVE TO MEAN WATER LEVEL" )
      END
```

```
SUBROUTINE PGPRRM(LUN)
C
; PURPOSE
C
C
C
C FIRGUMENTS
C
C
                    TO PRINT THE GRID DESCRIPTION PARAMETERS (RWARM
                    RND IPFIRM IN COMMON BLOCK /GPRRM/)
                    LUN - LOGICQL UNIT NUMBER ON WHICH TO PRINT
C COMMON BLOCK:
C /GPflRM/ RPRRM(23), IpRAM(54)
C
     COMMON /GPRRM/ RPRRM (231, IPRRM (54)
     WRITE (LUN,lB) (IPflRM(I),I=5,54)
     WRITE (LUN,20) (IPRRM(I),I=1,4)
     WRITE (LUN,301 (RPRRM(I),I=1,7)
     WRITE (LUN,40) (RPflRM(I),I=6,23)
  10 FORMFlT ("OBATHYMETRIC DQTR FILE HERDkR FOR", 50FIl)
  20 FORMRT ("BIDIMENSION : IPRHM(1) = ", 15, 6X, "JDIMENSION : ",
    1 "IPARM(2) = \degree, 8X, 15/"0", 14X,
    2 "DISPL!ACEMENT OF ORIGIN IN ", "NUMBER OF GRID SRUFIRES"/
    3 "OIDISPLflCEMENT : IPRRM(3) ='I, 15, 6X,
    4 "JDISPLRCEMENT : IPRRM(4) =", 6X, IS)
  30 FORMFlT ("OBFISE LFITITUDE : RPFIRM(1) = 'I, F12'.7/"0BbSE LONGITUDE "1
    1 II : RPFIRM(2) ='I, F12.7/"0GRID SIZE (M) : RPfiRM(3) = ", F6.0,
    2 5X, "MFIX DEPTH (M) : RPRRM(4) = 'I, 6X, F5.01
    3 "0MIN DEPTH ct.!) : ", "RPRRM(5) = 'I, F5.0, 5X,
    4 "BRSE ROTRTION : RPnRM(6) = ", 8X, F5.2/
    5 "BFINGLE ROTRTED : RF'QRM(7) = '!, F5.0)
  40 FORMFlT ("0" 11x, "GEOGRRPHIC-TO-MRP COOROINRTE CONVERSION ",
    1 "COE;FICENTS FOR X"/"ORPaRM(B) = I', 6X, E15.6, 5X,
    2 "RPRRM(9) = 'I, 12X, ElS.G/"0RPRRM(!0) = ", 5X, E15.6, 5X,
    3 "RPFlRM(l1) = II, 11X E15.6/"0", 11X,
    4 *** \blacksquare GEOGRAPHIC-TO-MAP COORDINATE CONVERSION COEFFICIENTS
    5 " FOR Y"/"BRPRRM(12) = 'I, 5X, E15.6, 5X, "RPflH~(l3) = ",
    6 11X, E15.6/"0RPRRM(14) = ", 5X, E15.6, 5X, "RPRHM(15) = ",
    7 11X El% 6/"0", 7X,
    8 "M&TO-GEOGROPHIC COORDINRTE CONVERSION COEFFICIENTS",
    3 " FOR LONGITUDE"/"0RP~RM(lC) = ", 5X, 515.6, 5X,
    * "RPfiRM(17) = "1 11X, ElS.6/"0RPARM(lB) = ", 5X, E15.6, 5X,
            1 "RPaRM(19) = ", 11X, E15.6/"0", 7X,
    2 "MRP-TO-GEOGRRPHIC COORDINATE CONVERSION COEFFICIENTS",
    3 " FOR LRTITUDE"/"0RP~RM(20) = 'I, 5X, El5.6, 5X,
    4 "RPRRM(21) = ", 11X, E15.6/"0HPRRM(22) = 'I, 5X, E15.6, 5X,
    5 "RPRRM(23) = ", 11X, E15.6)
     RETURN
```

```
END
```
**FUNCTION WIND(T, XS. YS, 6, ZZIND)**

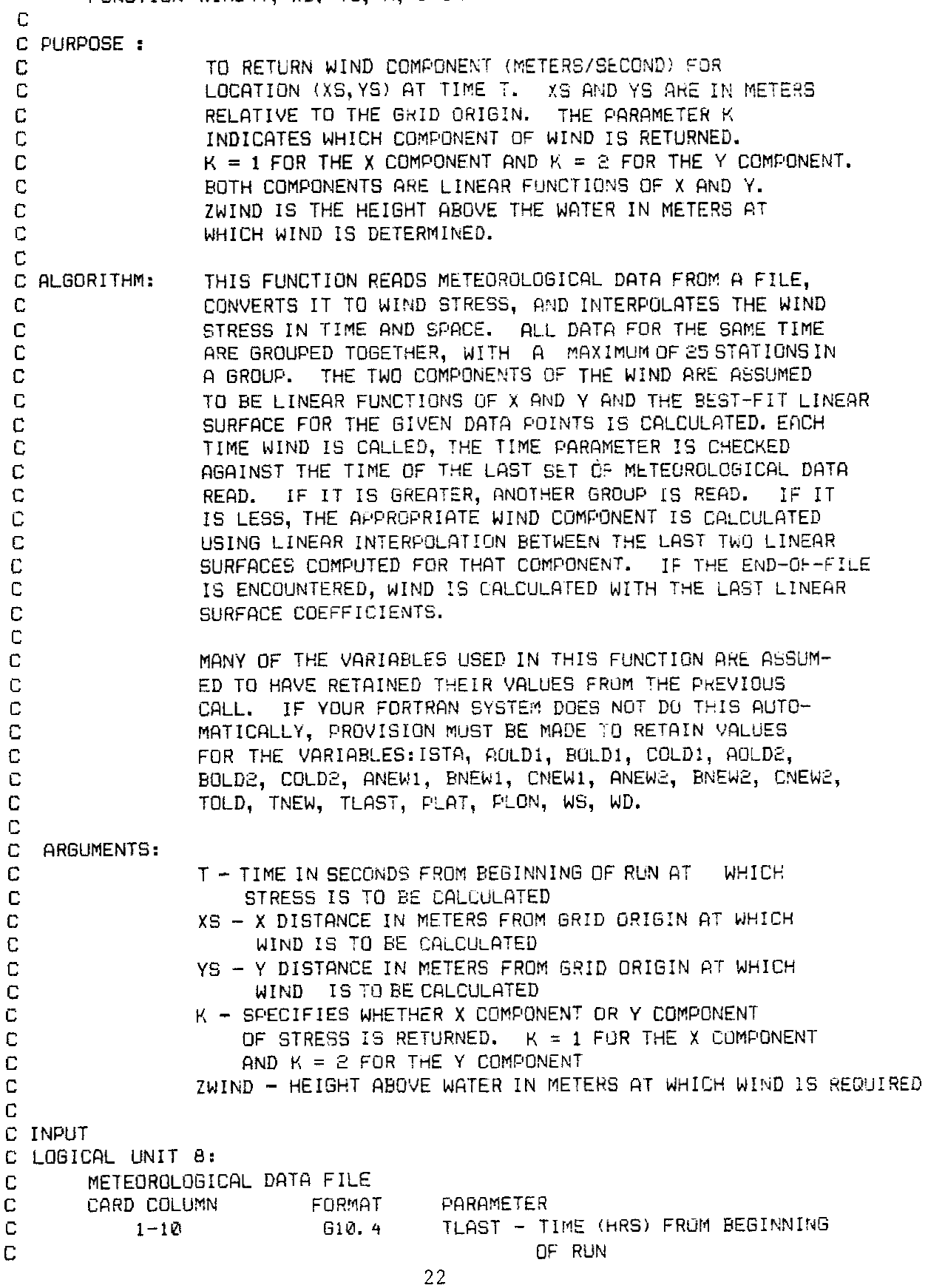

```
C 1 l-20 G10.4 PLFIT - LFITITUDE IN DEGREES NORTH
c 21-30 G10.4 PLON - LONGITUDE IN DEGREES WEST
         C 31-40 610.4 Z - HEIGHT OF INSTRUMENTS
C 41-50 Gl0.4 TR - TEMPERRTUR" OF RIR
C 51-60 G10.4 TW - TEMPERGTURE OF WFITER
C 61-70 G10.4 WS - WIND SPEED (M/S)
         C 71-80 610.4 WD - WIND DIRECTIUN (DEG)
C
C RLL DFITR FOR THE SAME TIME !ARE GROUPED TOGETHER, WiTH A
C MRXIMUM OF 25 STRTIONS IN I? GROUP.
C.
C * NOTE: END-OF-FILE IS INDICRTED HY n RECORD WiTH R
C NEGRTIVE TIME
C
C OUTPUT
C LOGICFlL UNIT 6
C PRESENTFlTION OF METEOROLOGICRL DRTFl STATION RY S!RTION
C
C COMMON BLOCKS
C /GPfiRM/RPRRM(23),IPRRM(54)
C
C SUBPROGRflMS :
C FUNCTION XDIST - RETURNS X DISTRNCE FROM GRID ORIGIN
                       C GIVEN LATITUDE RND LONGITdDE
C FUNCTION VDIST - RETURNS V DISTRNCE FROM GRID ORIGIN
                       C GIVEN LFlTITUDE AND LONGITUDE
C SUBROUTINE UZL - RETURNS DHRG COEFFICIENT FlND WIND PROFILE
f example bet P_k = R_k + Q_kC FUNCTION UZ - RETURNS WIND SPEED 0T HEIGHT ZWIND HFlSED O!r
                       C WIND PROFILE PRHRMETERS
C
C HISTORY :
C WRITTEN BY J.R. BENNETT, 1982, GLERL, RNN RHBOR, Ml BY
C MODIFYING FUNCTION TRU. SEE SCHWRH, BENNETT, AND JESSUP (1981).
C
     DIMENSION X(25), U(2), Y(25), RWINt25,2)
     LOGICFIL XEQ, YEQ
     COMMON /GPRRM/ RPFIRM(23), IPRRM(54)
     DFlTCl RHOAW, ISTR /1.25E-3, 01
     D!ATR LUN /8/
     DflTFi ROLDl, HOLDl, COLDl, 0OLD2, BOLD2, COLD2, TOLD /7+0. /
Г.
C IF THIS IS THE FIRST TIME THROUGH, RERD A RECORD
C
     IF (ISTCI .EQ. 0) GO TO 30
C
C CHECK IF NECESSARY TO RERD CINOTHER RECORD
C
     IF (T .LT. TNEW .OR. TNEW . LT. 0.) GO TO 30
  10 AOLDl = RNEWl
     BOLD1 = BNEW1COLD1 = CNEWl
     F)OLD2 = RNEWZ
     HOLD2 = HNEW2
```

```
COLD2 = CNEWETOLD = TNEW20 TNEW = TLAST
       IF (TNEW .LT. 0) GO TO 90
C
C FIND AWIN, THE WIND FOR THE CURRENT STATION AT HEIGHT ZWIND ABOVE WATER
C.
      X(ISTA) = XDIST (PLAT, PLON)Y(ISTA) = YDIST (PLAT, PLON)TD = TA - TWCALL UZL (WS, Z, TD, Z, CD, CH, Z0, FL)
      WSZ = UZ(ZWIND, WS, CD, ZQ, FL)CDD = CD *1. E3AWIN(ISTA, 1) = WSZ * COS((270. - WD - RPARM(6) - RPARM(7))*
     \blacksquareATAN(1.)/45.)
      AWIN(ISTA, 2) = WSZ * SIN((270, - WD - RPARM(6) - RPARM(7))*
                      ATAN(1.)/45.)
     \mathbf{1}TTLAST = TLAST / 3600.IF (ISTA .LE. 1) WRITE (6,160)
      XKM = X(1STA) / 1000.YKM = Y (ISTA) / 1000.
      WRITE (6, 150) TTLAST, PLAT, PLON, Z, TA, TW, WS, WD, CDD,
     1 XKM YKM
   30 READ (LUN, 130) TLAST, PLAT, PLON, Z, TA, TW, WS, WD
      TLAST = TLAST + 3600.IF (T.LT. TLAST .AND. ISTA .EQ. 0) GO TO 120
      ISTA = ISTA + 1\Gamma\mathbf{C}IF FIRST TIME THROUGH, FIND AWIN
C
      IF (ISTA .EQ. 1) GU TO 20
\mathbf CC CHECK IF LAST RECORD AT TIME TLAST HAS BEEN READ
\mathbf CIF (TLAST .EQ. TNEW) GO TO 20
\mathbb{C}C NOW FIND THE BEST-FIT LINEAR SURFACE
C.
      SX = Q.
      SY = Q.
      SXY = Q.
      Sxe = 0.SY2 = 0.SXWIN1 = 0.SYWIN1 = \emptyset.
      SAWIN = D.SXYINE = D.SYWINE = Q.SAWIN2 = 0.N = ISTA - 1AN = FLOAT(N)XEO = TRUE.
      YEO = TRUE.
```

```
DQ = 4Q IN = 1, N
         SX = SX + X(IN)SY = SY + Y(IN)SXY = SXY + X(IN) + Y(IN)S X2 = S X2 + X(IN) ** 2
         SY2 = SY2 + Y(IN) \cdot * 2SXWIN1 = SXWIN1 + \chi(IN) * AWIN(IN, 1)
         SYWIN1 = SYWIN1 + Y(IN) * AWIN(IN, 1)
         SXWIN2 = SXWIN2 + X(1N) * AWIN(IN, 2)
         SYWIN2 = SYWIN2 + Y(IN) * MAIN(IN, 2)SAWIN = SAMIN1 + AWIN(IN, 1)SAWINE = SAWINE + AWIN(IN, 2)IF (X(1N), NE, X(1)) XEQ = FALSE.
         IF (Y(IN). NE. Y(1)) YEQ = . FALSE.
    40 CONTINUE
C
C CALCULATE COEFFICIENTS ANEW, BNEW, CNEW, WHERE
                            WIND = ANEW * X + BNEW * Y + CNEW
\mathbf C\mathbf CFOR EACH COMPONENT.
\mathbb CANEW1 = 0.ANEW2 = 0.BNEW1 = 0.
       DNEW2 = 0.CNEW1 = AWIN(ISTA - 1, 1)CNEW2 = AWIN(ISTA - 1, 2)\mathbb{C}C SOLVE THE SYSTEM OF EQUATIONS
C
           : SX2 SXY SX : : ANEW : : SXWIN :
C = 1\mathsf{C}-2): SXY SY2 SY : * : BNEW : = : SYWIN :
\mathbf{C}-3)\frac{1}{2} SX SYAN : \frac{1}{2} CNEW :
                                           : SAWIN ;
\mathbb{C}COMBINING EQUATIONS 1 AND 2 AND EQUATIONS 2 AND 3, WE
C
    BY.
CELIMINATE B AND OBTAIN 2 EQUATIONS IN A AND C. THEN
C EXPRESSIONS FOR A AND C ARE OF THE FORM:
\mathbf CA = EXPRESSION1 / ACHKC = EXPRESSIDN2 / (-ACHK)C
C WHERE ACHK IS THE DETERMINANT OF THE 2 EQUATION SYSTEM. IF ALL Y
C VALUES ARE EQUAL, WE SET A = 0 AND USE A DIFFERENT EXPRESSION TO
C FIND C.
C
C BY COMBINING EQUATIONS
                             1 AND 2 AND EQUATIONS 2 AND 3, WE
CELIMINATE A AND OBTAIN 2 EQUATIONS IN B AND C. THEN
C EXPRESSIONS FOR B AND C ARE OF THE FORM:
\mathbb{C}B = EXPRESSION3 / BCHKC = EXPRESGION4 / (-BCHK)
\GammaIS THE DETERMINANT OF THE 2 EQUATION SYSTEM.
                                                                IF ALL X
C WHERE BCHK
C VALUES ARE EQUAL, WE SET B = 0 AND USE A DIFFERENT EXPRESSION TO
C FIND C.
\mathbb C\mathbb CIF BOTH A AND B EQUAL Ø, THEN C HAS THE DEFAULT VALUE ASSIGNED
C ABOVE. (THIS WILL OCCUR IF ONLY ONE STATION IS USED.)
C
```

```
IF (YEQ) GO TO 50
        FlCHK = (SY2sSX2 - SXYrr2) C (SY*+2 - RN*SYZ) - (SY*SXY - SX*SY?) *
       1 tsx*sy2 - sY*sxY)
        R = 28 RNEW1 = (1.8 \times 10^{14} \text{ m}) + 5.8 \times 10^{-14} \text{ m} + 5.8 \times 10^{-14} \text{ m} + 5.8 \times 10^{-14} \text{ m} + 5.8 \times 10^{-14} \text{ m} + 5.8 \times 10^{-14} \text{ m} + 5.8 \times 10^{-14} \text{ m} + 5.8 \times 10^{-14} \text{ m} + 5.8 \times 10^{-14} \text{ m} + 5.8 \times 10^{-14} \text{ m} + 5.8 \times 10^{-11 SRWINl*SY2)I(SX*SY2 - SY+SXY)) / RCHK
        nNEW2 = ((SXWIN2+SY2 - SYdIN2+SXY)+(SYx*2 - nN*SY2) - (SYWiNZ*SY -
       1 SRWIN2*SY2)*(SX*SYZ - SYGXY)) / RCHK
    50 IF (XEQ) GO TO 60
       BCHK = (SXYiri: - SX2*%'2) + (SY+sX - RN+SxY) - (sY?+sx - sY*sxY) *
       1 (SX*SXY - SY*SX2)
        IF (BCHK .EQ. 0. ) GO TO 60
       BNEWl = ((SXWINlrSXY - SYWINl*SX2)*(SY+SX - FIN+SXY) - (SYWINl*SX -
       1 SRWINl+SXY)+(SX+SXY - SY+SX2)) / BCHK
       BNEWE! = ((SXWIN2+SXY - SYWIN2+SX2)r!SY*SX - RNWXY) - (SYWIN2*SX -
      1 SRWIN2*SXY)r(SX*SXY - SY+SXZ)) / BCHK
    60 IF (XEQ -FIND. YEQ) GO TO 80
        IF (YEQ) GO TO 70
       CNEWi = ((SXWINlxSY2 - SYWINl*SXY)+(SY*SXY - SX*SY?) - (SYWINi*SY
      l- SRWINl,SY2)+(SY2+SX2 - SXYrx2i) / (-RCHK)
       CNEW2 = (SXWIN2*SY2 - SYWIN2*SXY)*(SY*SXY - SX*SY2) - (SYWIN2*SY)l- SRWIN2xSY2)+(SY2+SX2 - SXY+X2)) / (-ACHK)
       GO TO 80
    70 CNEWl = ((SXWINl*SXY - SYWINlxSX2)+(SYxSX - AN+SXY) - (SYW!Nl*SX -
      1 SRWINlxSXY)x(SXxSXY - SY*SX2:)) / (-BCHK)
       CNEW2 = ((SXWIN2+SXY - SYWINExSX2)+iSYxSX - RN+SXY) - (SYWIN2*SX -
      1 SRWIN2+SXY)x(SX*SXY - SYXSX2)) / (-BCHK)
    80 CONTINUE
       ISTA = 1IF (T .GT. TNEW) GO TO 10
       WRITE (6,170)
C
C CRLCULRTE WIND COMPONENTS RT LOCilTION (XS,YS) RT NtW RND OLD TIMES
\Gamma90 IF (li .EQ. 2) GO TO 100
       WINNEW = ANEW1 + XS + BNEW1 + YS + CNEW1WINOLD = FlOLDl + XS + BOLD1 * YS + COLD1
       GO TO 110
  100 WINNEW = RNEW2 s XS + BNEW2 * YS + CNEW?
       WINOLD = ROLD2 + XS + BOLD2 X YS + COLD2
C INTERPOLRTE IN TIME
\Gamma110 WIND = WINOLD
       IF (TNEW .NE. TOLD) WIND = WIND + ((T-TCLD)/(TNEW-TOLD)) *
      1 (WINNEW-WINOLD)
       GO TO 180
  120 WRITE (6,140) TLFIST, T
       STOP
  130 FORMAT (GG10.4)
  140 FORMFlT (" TIME OF FIRST METEOROLOGICRL DFITR", Gl0.4,
     1 " SECONDS IS", " GREATER THflN T = ", G10.4,
     2 " - PROGHRM TERMINRTED")
  150 FORMAT (" ", F5. 1, " * ", F10.7, " * ", F10.7, " * ", F4. 1, " * ",
      1 F5.2, II * II , F'J. 2, II * I', r6. 2, II * I', F4.0, " * ", F5.2,
```
C

```
2 I' i ",F5.0, I' + I', F5. 0,
160 FORMRT (" I', 95("*")/
   1 " TIME * LRTITUDE x LONdiTUDE * Z + T-RIR * 'I,
   2 "T-H20 + W-SPD + W-DlR * CDE3 + X * Y"/" " , '35("*") )
170 FORMFlT (" I', 95("*"))
180 RETURN
   END
```

```
FUNCTION UZ iZ, IJM, CD, ZO, FL)
 C
 C PURPOSE:
 C
C TO DETERMINE WIND SPEED RT HEIGHT Z GIVEN WIND SPEED CUM)
C RND DRFIG COEFFICIEtiT (CD) FROM RNOTHER HEIGHT RND THE
          C ROUGHNESS LENGTH CZ0, FlND STa5ILITY LENGTH (FL) OF THE
 C PROFILE. USURLLY FUNCTION UZ IS USED F-IFTER SUBROUTINE UZL
C IN ORDER TO FIND WIND SPEED RT FI DIFFERENT HEIGHT THFlN
          C THE OBSERVRTION HEIGHT.
C
C QLGORITHM:
C
 C THE WIND PROFILE
IS FlSSUMED TO CONFORM TO THE BUSINGER-
 C DYER FORMULRTION
USED IN SUBROUT!!E UZL.
C
C FIRGUMENTS:
C
C Z - HEIGHT AT WHICH WIND SPEED IS REQUIRED (METERS)<br>C DM - WIND SPEED AT OBSERVATION HEIGHT (METERS PER S
C UM - WIND SPEED FIT OBSERVRTION HEIGET (METERS PER SECOND)
C CD - DRQG COEFFICIENT CORRESPONDING TO OBSERVfiTION HEIGHT
C ZQ - ROUGHNESS LENGTH !METERS)
         c FL - STRBILITY LENGTH (METERS)
C
C HISTORY:
C
C WRITTEN RY D.J SCHWFIB, 1983, GLERL, FINN RRBOR, MI.
C SEE SUBROUTINE UZL IN SCHWF(S, BENNETT, FIND JESSUP (?381)
C
      IF(FL.GT.O. 1 GO TO 10
C
C UNSTFlBLE PROFILE
C
      x1=15. /FL
      RRGl=(i.-Xl+Z)*+0.?5
      ARG2=(1.-XlxZ0)++0.?5
      B=ALOG((ARG1-1.)*(ARG2+1.)/((ARG1+1.)*(ARG2-1.))) +1 2. *(ATAN(ARG1)-ATAN(ARG2))
      GO TO 30
C
C STABLE SECTION
C
   10 IF(FL.LE. Z) GO TO 20
C
C MILDLY STRBLE PROFILE
c
      BdLOG(Z/Z0)+4.7*(Z-Z0)/FL
     GO TO 30
C
C STRONGLY STABLE PROFILE
\mathbb C20 CONTINUE
     RRGl=FL/Z@
     Xl=RLOG(HRGl) 28
```

```
X2=ALOG(Z/FL)
       ARG1=1.-1./ARG1
      B = X1 + 4.7*ARG1 + 5.7*X2\mathbf CC CALCULATE USTAR AND UZ
\mathbf{C}30 CONTINUE
       USTAR=UM*SQRT(CD)
       UZ=USTAR*B/0.35
      RETURN
      END
```

```
SUBROUTINE FIDVECUPfC, D, RN, FIN, H, DTT, FLUXX, FLUXY, U, V, IDIM)
c
: PURPOSE:
C TO CFlLCULRTE THE X FlND Y COMPONENTS
                  C OF FLUX USING THE UPWIND METHOD
C
C RRGUMENTS:
C - CONCENTRATION OF SUBSTANCE
C D D - DEPTH ARRAY (METERS)<br>
C AM - COMPONENT OF TRANSP
 C RM - COMPONENT OF TRRNSPORT IN
X-DIRECTION
 C RN - COMPONENT OF TRANSPORT IN Y-DIRECTION
C H - FREE SURFRCE FLUCTURTION FIELD (MtTERS)
C DTT - INTERNRL TIME STEP (SECONDS)
C FLUXX, FLUXY - COMPONENTS OF FLUX
C U,V - COMPONENTS OF CURRENT (METERS/SECOND)
                  C IDIM - FIRST DIMENSION OF FILL PRRRMETERS EXCEPT D.tT
C
C COMMON BLOCK
C /GPRRM/RPFlRM(23), IPRRM(54)
C /CPRHM/DT, TT, DFlDD
C
      COMMON /GPRRt'l/ RPFIRM(23), IPRRM(54)
      COMMON /CPFIRM/ DT, TT, DRDD
      DIMENSION C(IDIM,1),D(IDIM,1),AM(IDIM,1),AN(IDIM,1),H(IDIM,1),
     1 FLUXX(IDIM,1),FLUXY(IDIM,1),U(IDIM,l),V(IDIM,l~
      DS=RPFIRM (3)
      DMIN=RPRRM(S) + DRDD
      IM=IPARM(l)
      JM=IPRRM(2)
      IMMl=IM-1
      JMM1=JM-1C
C CRLCULRTE X-COMPONENT OF FLUX
l.
      DO 10 I=l, IMMl
        DO 10 J=2, JMMl
            IF(D(I,J) . LT. DMIN . AND. D(I+1,J) . LT. DMIN) GO TO 10
            IF (AM(I,J). GE. 0.0) FLUXX(I,J) = AM(I,J) * C(I,J)IF (RM(I,J) . LT. 0.0) FLUXX(I,J) = RM(I,J) + c(I+l,Jj
   18 CONTINUE
C
C CRLCULRTE Y-COMPONENT OF FLUX
C
      DO 2B J=l, JMMi
         DO 20 I=2, IMMl
           IF(D(I,J) .LT. DMIN .AND. D(I,J+1) .LT. DMIN) GU TO 20
           IF (AN(I, J) .GE. 0.0) FLUXY(I, J) = AN(I, J) * C(I, J)
           IF (AN(I,J) . LT. 0.0) FLUXY(I,J) = AN(I, J) . C(I, J+1)216 CONTINUE
C
C CRLCULFITE NEW CONCENTRRTION FIELD
\mathbb{C}DO 36 1=2, IMMl
        DO 30 J=2,JMMl
```

```
IF (D(I,J, .LT. DMIN) GO TO 30
         DMRSS = -FLUXX(I,J) + FLUXXCI-I,J) -FLUXY(I,J)+FLUXY(I,J-1)
         C(I,J) = C(I,J) + DMFlSS * DTT / ((D(I,J) + H(I,Jl) * DS)
30 CONTINUE
  RETURN
  END
```

```
SUHROUTINE RDVECLW (C, D, QM, FIN, H, DTT, FLUXX, FLUXY, U, V, IDIM)
 C
 C PURPOSE:
 c TO CPLCULRTE THE X FlND Y COMPONENTS
C OF FLUX USING THE LRX-WENDROFF METHOD
C
C
C
C
C
C
C
C
C
C
C
C
c
C
C
   FIRGUMENTS:
                    C - CONCENTRRTION OF SUBSTQNCE
                    D - DEPTH RRRFiY (METERS)
                    FIM - COMPONENT OF TRPlNSPORT IN X-DIRECTION
                    RN - COblF'ONENT UF TH!%SPORl- IN Y-DIRECTIUN
                    H - FREE SURFACE FLUCTUATION FIELD (METERS)
                    DTT - INTERNAL TIME STEP (SECONDS)
                    FLUXX,FLUXY - COMPONENTS OF FLUX
                    U,V - COMPONENTS OF CURRENT (METERS/SECOND)
                    IDIM - FIRST DIMENSION OF QLL PFIROMETERS EXCEPT DTT
   COMMON BLOCK
                    /GP!-lRM/RPfIRM(23),IPfiRM(54)
                    /CPFIRM/DT, TT, DRDD
C
      COMMON /GPFIRM/ RPFIRM(23), IP11R%(54)
      COMMON /CPFIRM/ DT, TT, DRDD
      DIMENSION C~IDIM,1),D(IDIM,l),RM(IDI~, l),RN(IDIM, l),H(IDIM, l),
      1 FLUXX(IDIM,1),FLUXY(IDIM,1),U(IDIM,1),V(IDIM,1)
      DS=RPFlRM (3)
      DMIN=RP!ARM(S) + DFIDD
      IM=IPRRM(l)
      JM=IPRRM(2)
      IMMl=IM-1
      JMMl=JM-1
c
C CRLCULRTE X-COMPONENT OF FLUX
C
      DO 10 I=l. IMISl
         DO 1@ J=2,JMMl
            IF(D(I,J) .LT. D~IN .FIND. D(I+I,J) .LT. DMIN) GU TO in
            WTX = (DT*U(T,J)) / DSIF (D(I,J) . LT. DMIN . OR. D(I,J+1) . LT. DMIN)
     1 \mathsf{WTX} = \mathsf{SIGN}(1.,\cup(1,J))FLUXX(I, J) = 0.5*AM(I, J)*(C(I, J)*(1.0+WTX) +1 C(I+1, J)*(1, \emptyset-WTX)10 CONTINUE
c
!..
C CFlLCULFlTE Y-COMPONENT OF FLUX
      DO 2'cn J=l, JMMi
          DO 20 1=2, IMMl
             IF(D(1, J) .LT. DMIN .AND. D(I, J+1) .LT. DMIN GU TO 20
             WTY = (DT*V(I,J)) / DSIF (D(I,J) . LT. DMIN . OR. D(I,J+1) . LT. DMIN)
     1 WTY = SUBN(1, \sqrt{(1, J)})FLUXY(I, J) = 0.5*AN(I, J) * (C(I, J) * (1.0+WTY) +1 C(I, J+1) * (1, \bar{Q}-W''_1)
```

```
32
```

```
20 CONTINUE
C
C CALCUATE NEW CONCENTRATION FIELD
C
        DO 30 1=2, IMMl
            DO 30 J=2, JMMi
                IF (D(I,J) .LT. DMIN) GO TO 3 0
                DMFLSS = -FLUXX(I,J) + FLUXXtI-1,J) -FLUXY(I,J)+FLUXY(I,J-1)
C(I,J) = C(I,J) + DMFLSS + DTT / ((D(I,J) + H(I,J)) * DS)
    38 CONTINUE
        RETURN
        END
```
Appendix B.--SAMPLE RUNS OF PROGRAMS PARTIC AND ADVEC

Π

```
SUBROUTINE UPPART(T, PART, WFACTR, CFACTR, NPART, NPMATC
    C PURPOSE:
    C TO INITIALIZE THE PARTICLES AT THE BEGINNING<br>
C DF A TIMESTEP.
                   C OF A TIMESTEP.
    C
    C RRGUMENTS :
    C
    C
    C
    C
    C
    C
    C
    C
E c
    C
                   T - DURRTION OF RUN (StCONDS)
                   PART - ARRAY DEFINING PARTICLE LOCATIONS
                   WFACTR - WIND FACTOR (PERCENT)CFACTR - CURRENT FACTOR (PERCENT)
                   NPFlRT - NUMBER OF THKER PRRTICLES
                   NPMQX - MRXIMUM NUMBkR OF PQRTICLES
          DIMENSION PART(2,100), WFQCTR(l00), CffKTR(i00)
          NPART = 4IF (T .GT. 2000) GU TO 20
        REQD PaRTICLE POSITIONS, WIND RND CURRENT FFICTORS
          DO 10 N=l,NPFIRT
             READ (5, 100) PLOT, PLON, PWIND, PCURR
             PART (1, N) = XDIST (PLAT, PLON)PFIRT(2, N) = YDIST (PLRT, PLON)
              WFACTR(N) = PWINDCFACTR(N) = PCURR
       10 CONTINUE
       20 RETURN
      100 FORMOT (2F12.5, 2F6.3)
          END
```
Program PARTIC Sample user-supplied subroutine

```
SUBROUTINE UPDFlTE (T, D, U, V, WORK, IDIM)
c
C PURPOSE :
C TO UPDOTE THE TRClNSPORTS BY REClDING
C THE STRERM FUNCTION FIELDS FIT INTEHVGLS
                     C SPECIFIED BY THE USER.
C CIRGUMENTS :
C T - DURRTION OF RUN (SECONDS)
C D - DEPTH ARRAY (METERS)<br>C U - COMPONENT OF TRANSPOR
C U - COMPONENT OF TRANSPORT IN X-DIRECTION<br>C V - COMPONENT OF TRANSPORT IN Y-DIRECTION
C V - COMPONENT OF TRANSPORT IN Y-DIRECTION<br>C WORK - STORAGE ARRAY CONTAINING STREAM FU
C WORK - STORRGE RHRRY CONTFlINING STRERM FUNCTION FIELDS
C IDIM - FIRST DIMENSION OF D,U, FIND V IN DIMENSION SlRTEMENT
                             C OF CRLLING PROGRQM
C COMMON BLOCK:
C /GPARM/RPARM(23), IPARM(54)<br>C /CPARM/DT, TT, DADD, Z
                     C /CPFIRM/ DT, TT, DQDD, Z
       COMMON/GPARM/RPARM(23), IPARM(54)
       COMMON/CPfiRM/DT, TT, DFIDD, Z
      DIMENSION D(IDIM, l), U(IDIM, l), V(IDIM, l), WORKCIDIM, 1)
       DS = RPARM(3)DMIN = RPARM(5) + DADDIM = IPARM(1)JM = IPARN(2)IMM1 = IM - 1JMM1 = JM - 1READ(9)((WORK(I, J), I=1, IM), J=1, JM)
                                                                                                 Program PAKTIC
                                                                                       Sample user-supplied subroutine
       DO 10 I=l, IM
          DO 10 J=l,JM
             U(I, J) = 0.V(I, J) = 0.10 CONTINUE
       DO 20 I=l, IM
          DO 20 J=2, JM
              \mathsf{U}\left( \mathbf{I},\ \mathbf{J} \right) = (WORK(\mathbf{I},\mathbf{J}–1) – WORK(\mathbf{I},\mathbf{J}))/DS
   20 CONTINUE
       DO 30 1=2, IM
          DO 30 J=l,JM
              <code>V(I, J)=(WORK(I, J) - WORK(I-1,J))/DS</code>
    30 CONTINUE
       RETURN
       END
```
**.**

```
SUBROUTINE POUTP (T, D, PRRT, NPRRT, IDIM)
C
C PURPOSE :
C TO PRINT THE OUTPUT
C
C RRGUMENTS :
C T - DURFlTION OF RUN (SKCONDS)
C D - DEPTH ARRAY (METERS)<br>
C PART - ARRAY DEFINING PA
C PRRT - GRRFIY DEFINING F'RHTICLE LOCFITIONS
C NPFlRT - NUMBER OF TRFlCER PbRTICLES
c IDIM - FIRST DIMENSION OF D IN DIMENSION STRTEMENT
                        c OF CFILLING PHOGRRM
C
C COMMON BLOCK:
C iGPFIRM/ RF'FIRM(231, IPFIRM(54)
C /CPFIRM/ DT, TT, DQDD, Z
C
     DIMENSION D(IDIM,l),P!ART(E, 1)
     COMMON/GPARN/RPARM (23), IPARM (54)
     COMMON/CPfJRM/DT, TT, DFIDD, Z
     DMIN = RPARM(5) + DADDDS = RPRRM(3)
     RCENT = 50000 + DS
     HRS = T/3600.
     WRITE (6,100) HRS
                                                                            Pro+g-am PARTTC
                                                                     Sample user-supplied subroutine
     DO 10 N=l,NPRRT
        X = PART (1, N) - RCENTY = PART(2, N) - RCENTWRITE (6,110) N, X,Y
   10 CONTINUE
      RETURN
  100 FORMF)T (lX,F12.0)
  110 FORMFIT (iX,I6,2F12.1)
      END
```
. .

 $\overline{3}$ 

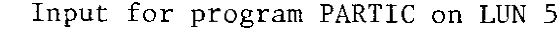

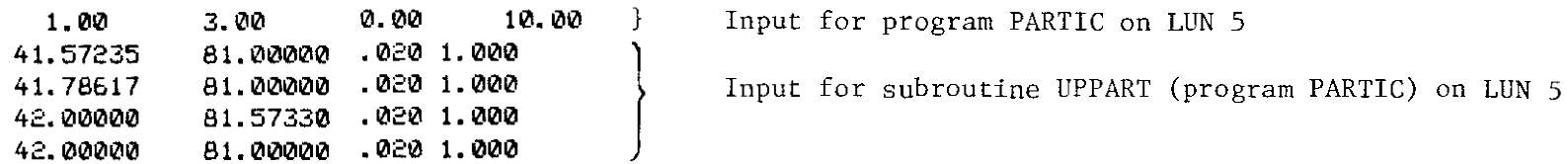

 $\mathbf{u} = \mathbf{u} \cdot \mathbf{u}$ 

Other input for program PARTIC include:

- (1) bathymetric grid file on LUN 7
- (2) meteorological data file on LUN 8
- (3) streamfunction field file on LUN 9

For documentation of these files, refer to:

Schwab, D.J., J.R. Bennett, and A.T. Jessup (1981): A two-dimensional lake circulation modeling system. NOAA Technical Memorandum ERL-GLERL-38.

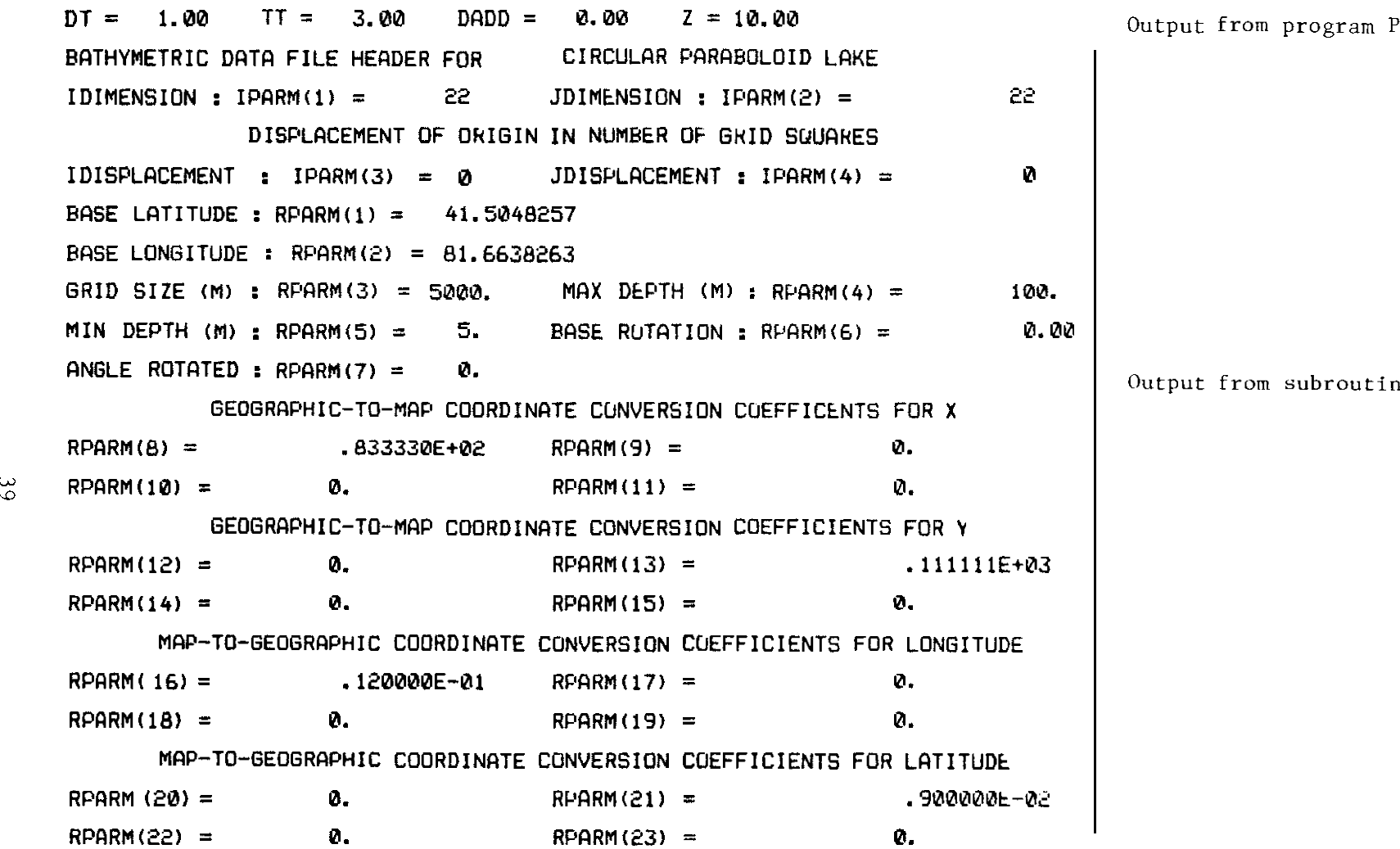

**Output** from program PARTIC

 $\mathbf{r} = \mathbf{r} \times \mathbf{r}$  .  $\mathbf{r} = \mathbf{r}$ 

ne PGPARM

,, .i-,.,~,.;^Im

Page 1 of pr inted output from program PARTIC

VALUES MULTIPLIED BY 10\*\* 0

8 12 14 14 12 8\*\*\*\*\*\*\*\*\*\*\*\*\*\*\*\*\*\*\*\*\*\*\*\*\*\*\*\*\*\*\*\* \*\*\*\*\*\*\*\*\*\*\*\*\*\*\*\*\*\*\*\*\*\*\*\*\*\*\*\*\*\*  $25$ -29  $31 \quad 31$ \*\*\*\*\*\*\*\*\*\*\*\*\*\*\*\*\*\*\*\*\*\*\* 12 20 29 25 20 12\*\*\*\*\*\*\*\*\*\*\*\*\*\*\*\*\*\*\*\*\*\*\*\*\* \*\*\*\*\*\*\*\*\*\*\*\*\*\*\*\* 6 18 -27 35 41 44 46 46 44  $41$ 35 - 27  $18$ 6\*\*\*\*\*\*\*\*\*\*\*\*\*\*\*\* 54  $58$ 60 60 58 54  $31<sub>1</sub>$  $41$ 48 48  $-41$ 31 20 6\*\*\*\*\*\*\*\*\*\*\*\*\* \*\*\*\*\*\*\*\*\*\*\*\* 6 - 20 71 71 69 60 65 - 69 65 60 52 43 31 18\*\*\*\*\*\*\*\*\*\*\*\*\* -52 \*\*\*\*\*\*\*\*\*\*\* 18 31 43 52 62 69 79 81 81 75 69 62 \*\*\*\*\*\*\*\* 12 27 41 - 75 79 -52 41 27 12\*\*\*\*\*\*\*\* 35 48 60 82 86 88 88 -86 - 20 69 77 82 77 69 60 48 35 20\*\*\*\*\*\*\*\* \*\*\*\*\*\*\*\*  $x + x + 6$ -25-41 54 65 75 82 88 92 94 94 -92 88 82 75 65 54 41 25 8\*\*\*\* \*\*\*\* 12 29 44 58 69 79 92 96 98 98 96  $92 86$ 79 69 58 44 86 29 12\*\*\*\* 38 188 188  $4^{14}31^{31}46^{46}60^{60}71$ 88  $34^{\circ}$ 38  $34^{\circ}$  $a_1^{\beta_1}$  $81^{81}$ ම්ලි  $^{71}$ 60 646<br>46 <u>بر</u><br>31 14\*\*\*\*  $71$ \*\*\*\* 14 Depth grid  $14 + + +$ \*\*\*\* 12 29 44 58 69 79 98 98 92 96 96 - 86 92. - 86 79 69. 58 44 29 12\*\*\*\* 88 92 94 - 94 92 88 - 82 - 75 65 54 41 25 8\*\*\*\* 8 25 41 54 65 - 75 **B2 MMM** \*\*\*\*\*\*\*\* 20 35 48 60 69  $77$  $B<sup>2</sup>$ -86 -88 - 88 86  $B<sub>2</sub>$  $-77$ 69 60 48 35 20\*\*\*\*\*\*\*\* \*\*\*\*\*\*\* 12 27 41 52 62 69 79 81 81 79 75 75 - 69 -62 52 41 27 12\*\*\*\*\*\*\*\* 65 69 71  $-71$ 52 43 31 18\*\*\*\*\*\*\*\*\*\*\*\* \*\*\*\*\*\*\*\*\*\*\*\* 18 31 43 -52 60 -69 -65 - 60 54 58 - 60 - 60 58 54 -48 41 31 20 6\*\*\*\*\*\*\*\*\*\*\*\*\* -20  $-31$ 41 48 \*\*\*\*\*\*\*\*\*\*\*\* 6 35 41 44 46 - 46 44  $41$ 35 27 \*\*\*\*\*\*\*\*\*\*\*\*\*\*\* - 6  $\overline{18}$ 27 18 6\*\*\*\*\*\*\*\*\*\*\*\*\*\*\*\* \*\*\*\*\*\*\*\*\*\*\*\*\*\*\*\*\*\*\*\*\*\*\* 12 20 25 29 31 31 29 25 20 12\*\*\*\*\*\*\*\*\*\*\*\*\*\*\*\*\*\*\*\*\*\*\*\*\*  $12$   $14$   $14$   $12$ 8 8\*\*\*\*\*\*\*\*\*\* \*\*\*\*\*\*\*\*\*\*\*\*\*\*\*\*\*\*\*\*\* DEPTH RELATIVE TO MEAN WATER LEVEL

TIME . LATITUDE . LONGITUDE \* Z \* T-AIR \* T-H2O \* W-SPD \* W-DIR \* CDE3  $X + Y$ Meteorological data file 0.0 \* 42.0000000 · 81.0000000 · 10.0 \* 4.00 \* 4.00 \* 10.00 \* 270. \* 0.00 \*  $\blacksquare$   $\blacksquare$   $\blacks$ 

Page 2 of printed output from program PARTIC

â

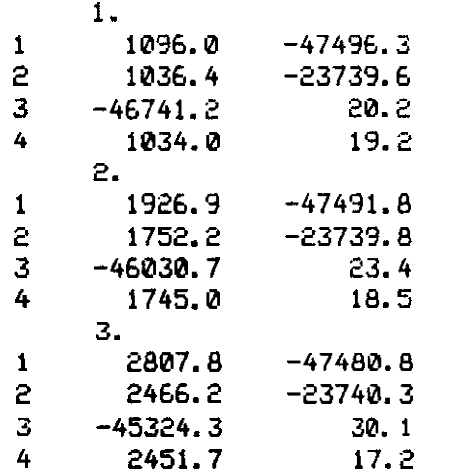

Output from subroutine POUTP (x and y coordinates of new particle positions for each timestcp)

Page 3 of **printed** output from program PARTIC

**SUBROUTINE** INIT (C, H, D, IDIM)

C **C PURPOSE: <sup>C</sup> Fi USER-SUPPLIED SUBROUTINE TO INITIRLIZE THE <sup>C</sup> CONCENTRATION FIELD IN THE LFIKE. C C flRGUMENTS : C C** - **CONCENTRATION** OF SUBSTANCE<br> **C C H** - FREE SURFACE FLUCTUATION F **C H** - **FREE** SURFACE FLUCTUATION FIELD (METERS)<br>
C **D** - DEPTH ARRAY (METERS) **<sup>C</sup> <sup>D</sup> - DEPTH RRRFlY (METERS) <sup>C</sup> IDIM - FIRST DIMENSION OF C,H, FIND <sup>D</sup> IN DIMENSION SIRTEMENT C OF CRLLING PROGRflM C C COMMON BLOCK : C /GPQRM/ RPFIRM(231, IPQRM(S4) C CPARM/ DT, TT, DADD**<br> **C** /BOTTOM/ SED(50,50) **<sup>C</sup> /BOTTOM/ SkD(S0,50)** Program AIWI:C **C Sample user-sopplicd subrout inc COMMON/CPflRM/DT, TT, DADD COMMON/GPRRM/RPfiRM(23), IPARM(54) COMMON/BOTTOM/SED (50,501 DIMENSION C(IDIM,** 11, **H(IDIM,** l), **D(IDIM,** 1)  $DMIN = RPARN(S) + DADD$  $IM = IPARM(1)$ JM **= IPRRM(2) C** C INITIRLIZE **PHYSICS** C DO 10 I=l,IM DO 10 J=l,JM  $\text{SED}(I,J) = \emptyset.$ **IF**  $(D(1, J), LT, DMIN)$  **SED(I,J) = -1.** IF  $(D(1, J) \cdot \text{GE.DMIN}) C(1, J) = 1$ . **10 CONTINUE** c **<sup>C</sup> DISPLRY INITIRL CONDITIONS ON LFlKE GRID C**  $CALL$  **PRNT** (6, C, IDIM, IPARM(1), IPARM(2), -1.E+B) **RETURN END**

**E**

```
SUBROUTINE UPDATE(T, D, AM, AN, IDIM)
C
C.
  PURPOSE :
\mathbf CTO UPDATE THE TRANSPORTS BY READING
\mathbf CTHE STREAM FUNCTION FIELDS AT INTERVALS
\mathbb CSPECIFIED BY THE USER
C
C
   ARGUMENTS:
\overline{C}T - DURATION OF RUN (SECONDS)
\mathbf CD - DEPTH ARRAY (METERS)
\mathbb CAM - COMPONENT OF TRANSPORT IN X-DIRECTION
\mathbb CAN - COMPONENT OF TRANSPORT IN Y-DIRECTION
\mathbb CIDIM - FIRST DIMENSION OF D, AM, AND AN IN DIMENSION STATEMENT
\mathbb COF CALLING PROGRAM
\mathbb C\mathbf CCOMMON BLOCK :
\mathbf C/GPARM/ RPARM(23), IPARM(54)
                                                                                                          Program ADVEC
\mathbf C/CPARM/ DT, TT, DADD
                                                                                                Sample user-supplied subroutine
\mathbf CCOMMON/GPARM/RPARM(23), IPARM(54)
      COMMON/CPARM/DT, TT, DADD
       DIMENSION D(IDIM, 1), AM(IDIM, 1), AN(IDIM, 1)
       DIMENSION PSI (22, 22)
       DS = RPARM(3)DMIN = RPARM(5) + DADDIM = IPARM(1)JM = IPARN(2)IMM1 = IM - 1JMM1 = JM - 1READ(9) ((PSI(I, J), I=1, IM), J=1, JM)
       DO 101=2, IMM1
          DO 10 J=2, JMM1
              AM(I, J) = (PSI(I, J-1) - PSI(I, J))/DS1\emptyset AN(I, J) = (PSI(I, J) - PSI(I-1, J))/DS
      IF(T.LT. 12000.) CALL PRNT(6, PSI, IDIM, IPARM(1), IPARM(2),-1.)
       RETURN
      END
```
 $\frac{4}{3}$ 

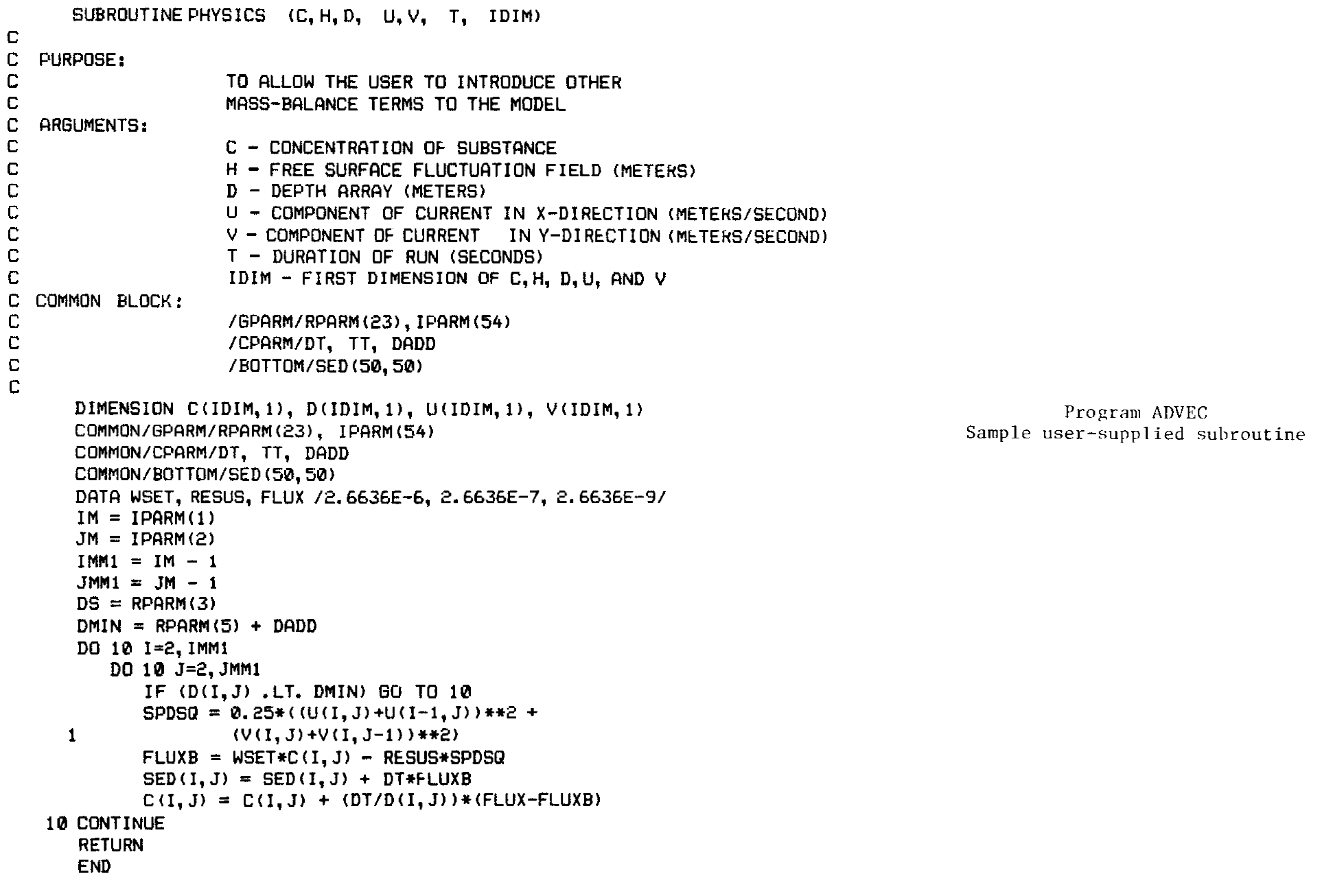

<sup>I</sup> "\_,,.\_-,,^-"-""-.,.~\_ x~-c ~,..~. .\_;\_-\_ ..\_ ;\_"\_\_I\_\_\_-~.. \_\_ ,.-x.1-~- ,,,-.. -\_\_.-~..-~I,\_^,,x\_ \_...,,. ".,;".,i~~"~.l^", x,\_.-\_-;\_---~~.~ .-....,. "lll~l..l.".i-".- -..,. \_.\_,".I.."..i-..\_;X\_"" ,--.-,, \_\_ ,--. \_I.\_-\_ .-,.- \_r."\_ .,.. \_"- ,,,- I^-,--I""lll~il ,,-.-. l.l\_-~\_ .',. \_\_" x,,,..-xI. \*" ,..., "\_ ..-,, "X..X.,"lII-~.-^l..^-.,~..~i-~.ii.--",~~"~~~ ..\_ <sup>I</sup> .---by

 $\epsilon$ 

 $44$ 

```
SUBROUTINE OUTP (C, H, D, T, IDIM)
   \mathbf C\mathbb{C}PURPOSE:
                           TO GENERATE OUTPUT
   \mathbb C\mathbf{C}ARGUMENTS:
   \mathbf CC - CONCENTRATION OF SUBSTANCE
   \mathbf CH - FREE SURFACE FLUCTUATION FIELD (METERS)
   \mathbf CD - DEPTH AKRAY (METERS)
   \mathbb CT - DURATION OF RUN (SECONDS)IDIM - FIRST DIMENSION OF C.H. AND D
   \mathbb C\mathbf CCOMMON BLOCK:
   \mathbb C/GPARM/RPARM(23), IPARM(54)
                           /CPARM/DT, TT, DADD
   \mathbb{C}\mathbb C/BOTTOM/SED (50,50)
   \mathbb{C}COMMON/CPARM/DT, TT, DADD
                                                                                                Program ADVEC
          COMMON/GPARM/RPARM(23), IPARM(54)
                                                                                     Sample user-supplied subroutine
          COMMON/BOTTOM/SED(50.50)
          DIMENSION C(IDIM, 1), D(IDIM, 1), CC(50, 50)
4.5DMIN = RPARM(S) + DADDIM = IPARM(1)JM = IPARM(2)DO 10 I = 1, IMDO 10 J = 1, JM
                 CC(I, J) = C(I, J)IF (D(1, J). LT. DMIN) CC(I, J) = -1.
       10 CONTINUE
          HRS = T/3600.
          CALLPRNT (6, CC, IDIM, IPARM(1), IPARM(2), -1.)
          WRITE(6,100) HRS
          CALL PRNT (6, SED, IDIM, IPARM(1), IPARM(2), -1.)
          WRITE(6, 110) HRS
      100 FORMAT ("0", 20X, "CONCENTRATION FIELD AT TIME T = ".F6.2, " HOURS")
      110 FORMAT ("0", 20X, "SEDIMENT IN KG/SQUARE METER AT TIME T = ", F6.2,
         1 " HOURS" )
          RETURN
          END
```
**Contractor of the Contractor Contractor** 

 $\mathcal{H}_{\text{F}}$  and  $\mathcal{H}_{\text{F}}$  . The second section

 $-1.$ 

 $\ddot{6}$ 

Input for program ADVEC<br>on LUN 5

 $\mathcal{L}$ 

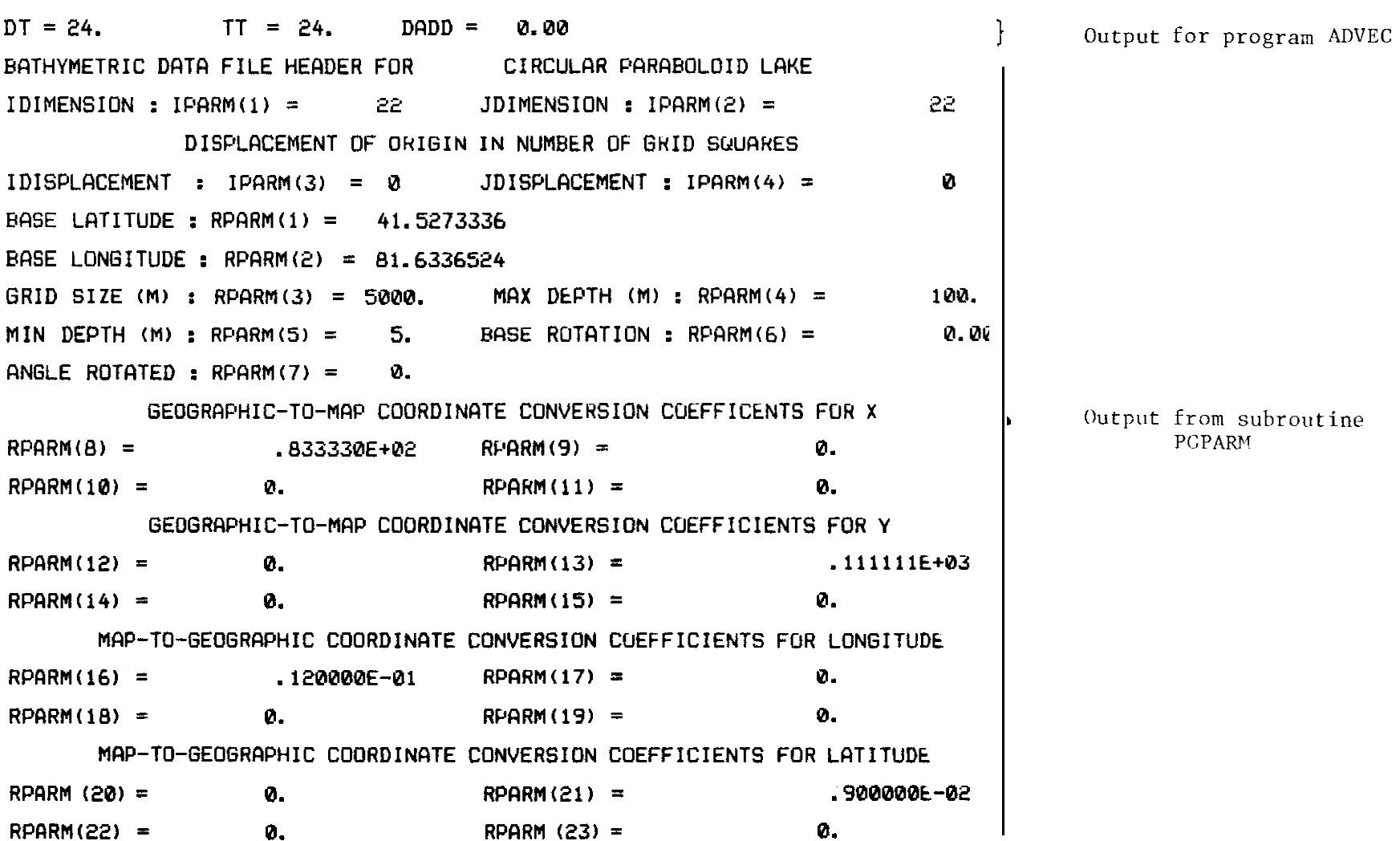

Page 1 of printed output from program ADVEC

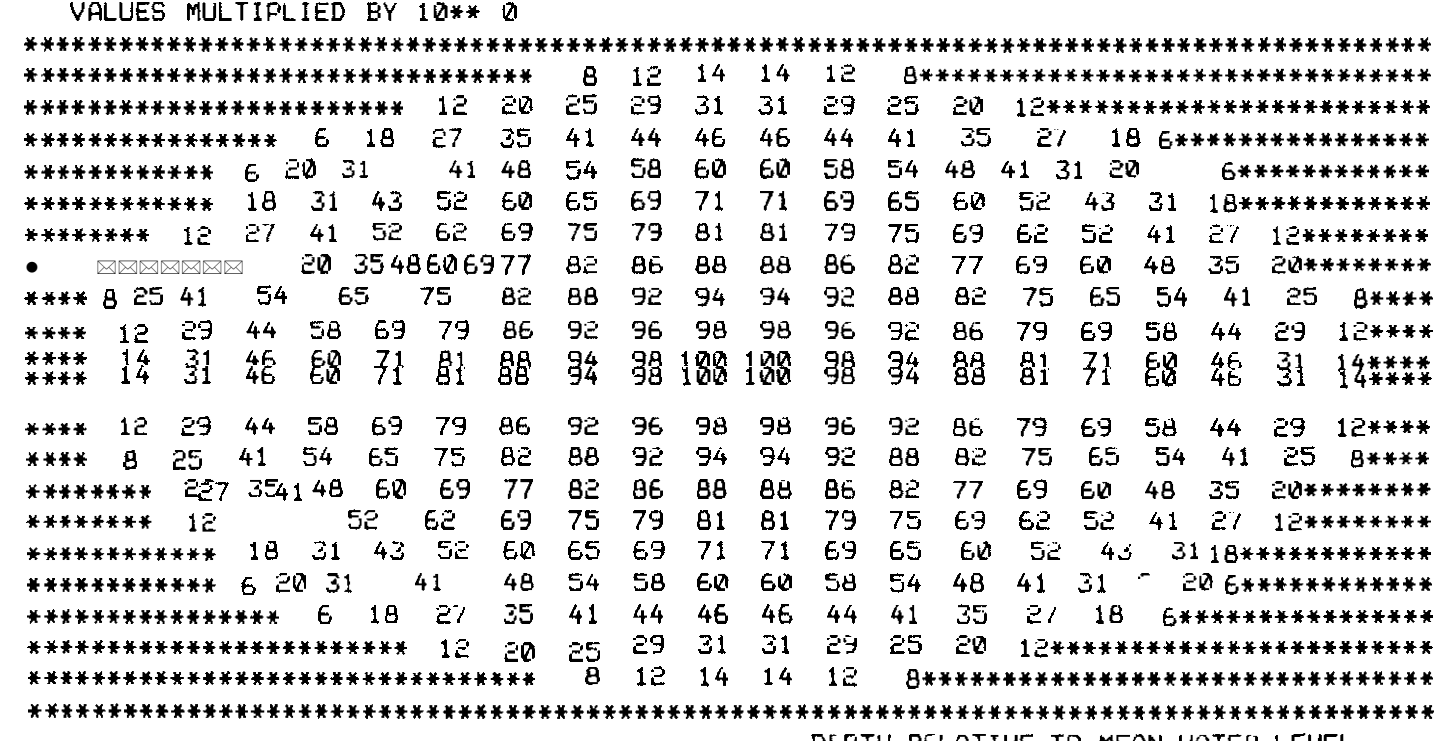

DEPTH RELATIVE TO MEAN WATER LEVEL

 $\sim$ 

Depth grid

Page2 of printed output from program ADVEC

 $47$ 

 $\mathbf{a}^{(i)}$  and  $\mathbf{a}^{(i)}$  and  $\mathbf{a}^{(i)}$ 

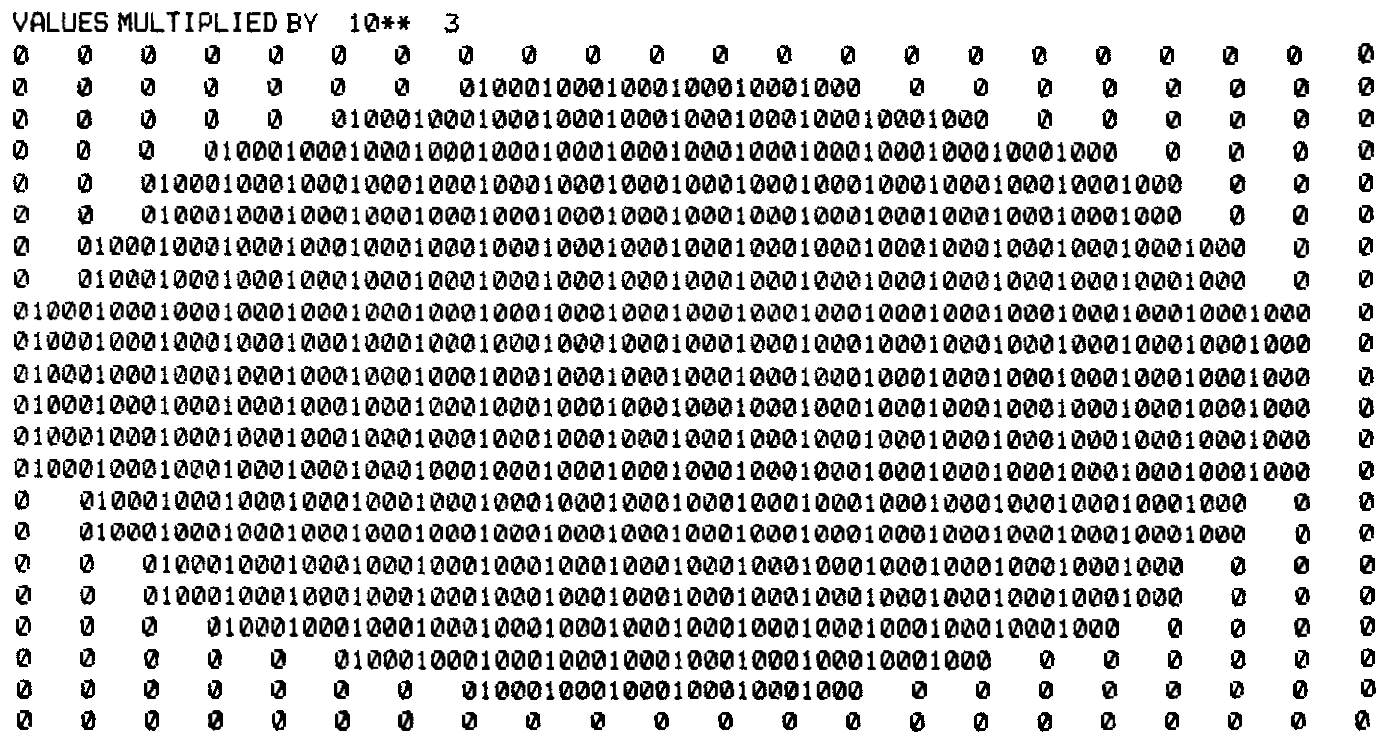

Concentration:<br>Initial conditions<br>from subroutine INIT

Page 3 of printed output from program ADVEC

 $48$ 

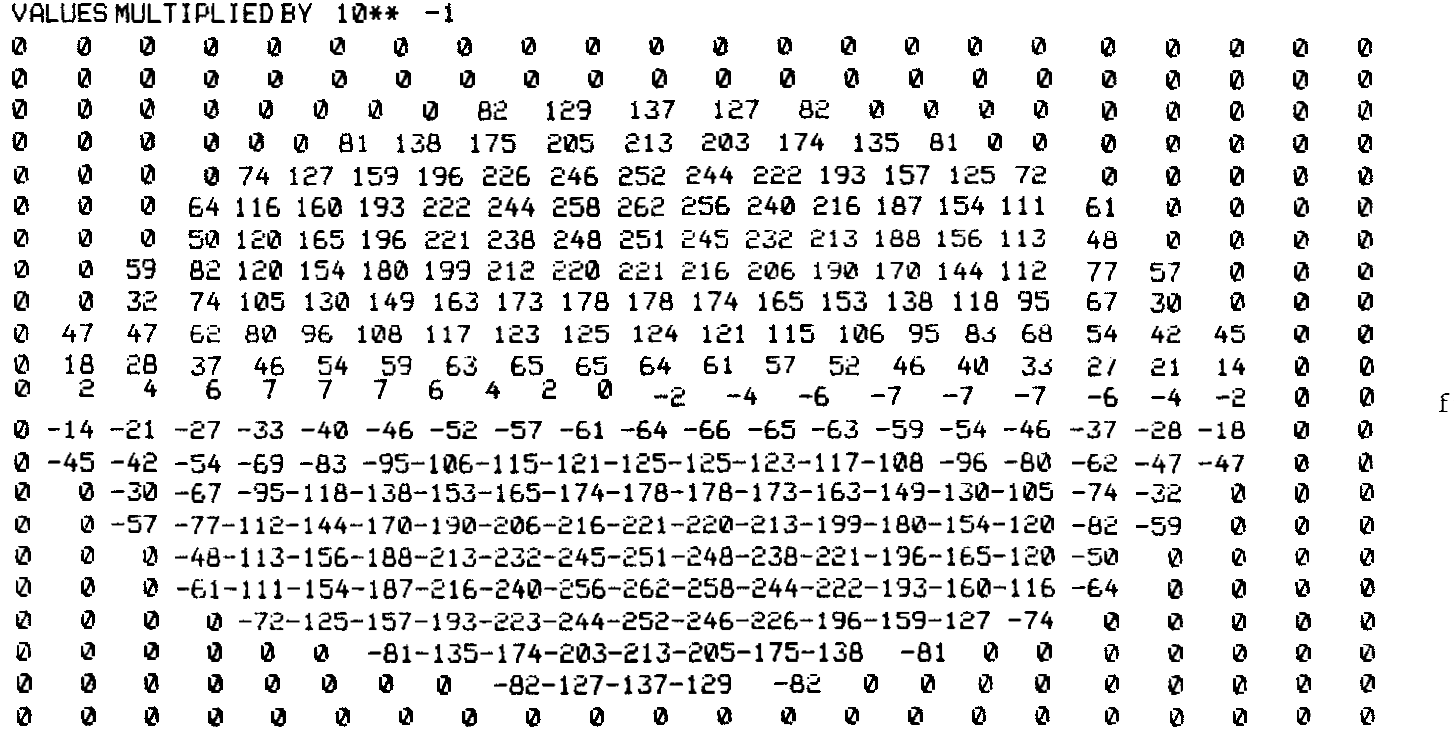

Streamfunction field<br>from subrout ine UPDATE

Page 4 of printed output from program ADVEC

 $6<sub>1</sub>$ 

VALUES MULTIPLIED BY 10\*\* 3 \*\*\*\*\*\*\*\*\*\*\*\*\*\*\*\*\*\*\*\*\*\*\*\*\*\*\*\*\*\*\*\*\*\* 971 981 984 984 981 971\*\*\*\*\*\*\*\*\*\*\*\*\*\*\*\*\*\*\*\*\*\*\*\*\*\*\*\*\*\*\*\*\* \*\*\*\*\*\*\*\*\*\*\*\*\*\*\*\*\*\*\*\*\*\*\* 981 989 991 992 993 992 991 989 981\*\*\*\*\*\*\*\*\*\*\*\*\*\*\*\*\*\*\*\*\*\*\*\*\* \*\*\*\*\*\*\*\*\*\*\*\*\*\*\*\*\*\*\*\*962987 991 993 994 995 995 995 995 994 993 991 987 962\*\*\*\*\*\*\*\*\*\*\*\*\*\*\*\* \*\*\*\*\*\*\*\*\*\*\*\* 962 989 993 994 995 996 996 996 996 996 996 995 994 993 989 962\*\*\*\*\*\*\*\*\*\*\* \*\*\*\*\*\*\*\*\*\*\*\* 987 993 995 996 996 996 997 997 997 997 996 996 995 993 987\*\*\*\*\*\*\*\*\*\*\* \*\*\* 971 991 994 996 996 997 997 998 998 998 998 997 997 997 996 996 994 991 971\*\*\*\* \*\*\*\* 971 991 994 996 996 997 997 998 998 998 998 997 997 997 996 996 994 991 971 \*\*\*\* \*\*\*\*\*\*\*\*\*\*\*\* 962 989 993 994 995 996 996 996 996 996 996 995 994 993 989 962\*\*\*\*\*\*\*\*\*\*\* \*\*\*\*\*\*\*\*\*\*\*\*\*\*\* 962 987 991 993 994 995 995 995 995 994 993 991 987 962\*\*\*\*\*\*\*\*\*\*\*\*\*\*\* \*\*\*\*\*\*\*\*\*\*\*\*\*\*\*\*\*\*\*\*\*\*\* 981 989 991 992 993 992 991 989 981\*\*\*\*\*\*\*\*\*\*\*\*\*\*\*\*\*\*\*\*\*\*\*\*\* 

Concentration in water column from subroutine PHYSICS

CONCENTRATION FIELD AT TIME T = 24.00 HOURS

 $\circ$ 

Page 5 of printed output from program ADVEC

VALUES MULTIPLIED BY 10\*\* 3 

SEDIMENT IN KG/SQUARE METER AT TIME T = 24,00 HOURS

Accumulation at the bottom from subroutine PHYSICS

Page 6 of printed output from program ADVEC

 $\overline{C}$